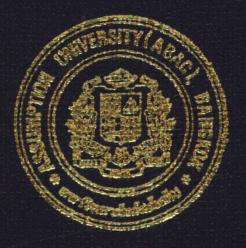

Inventory Control System for Snack and Confectionary Distributor

by

Ms. Chantana Amornnarumit

A Final Report of the Six-Credit Course CS 6998 - CS 6999 System Development Project

> Submitted in Partial Fulfillment of the Requirements for the Degree of Master of Science in Computer Information Systems Assumption University

> > July 2002

# 158220 MS (CIS) St. Gabriel's Library, Au

OM

Inventory Control System for Snack and Confectionary Distributor

by Ms. Chantana Amornnarumit

A Final Report of the Six-Credit Course CS 6998 – CS 6999 System Development Project

> Submitted in Partial Fulfillment of the Requirements for the Degree of Master of Science in Computer Information Systems Assumption University

> > July 2002

| Project Title   | Inventory Control System for Snack and Confectionary Distributor |
|-----------------|------------------------------------------------------------------|
| Name            | Ms. Chantana Amornnarumit                                        |
| Project Advisor | Dr. Boonyarit Pokrud                                             |
| Academic Year   | July 21, 2002                                                    |

The Graduate School of Assumption University has approved this final report of the sixcredit course, CS 6998 - CS 6999 System Development Project, submitted in partial fulfillment of the requirements for the degree of Master of Science in Computer Information Systems.

Approval Committee (Dr. Boonyarit Pokrud) (Prof.Dr. Srisakdi Charmonman) Advisor Chairman AM\_chulit . Lees

(Air Marshal Dr. Chulit Meesajjee) Dean and Co-advisor

(Asst.Prof.Dr. Vichit Avatchanakorn) Member

(Assoc.Prof. Somchai Thayarnyong)

MUA Representative

July 21, 2002

#### ABSTRACT

Inventory operation is considered a major business function for KS Co., Ltd., a snack and confectionary product distributor. The current inventory control system of the company operates manually and subsequently encounters many serious problems such as time-consuming process of stock checking, human errors, great volume of paperwork and out-of-date information to support the management in its decision making. This project aims to introduce computerization to the existing inventory operation of the company and solve the above problems related to manual operations.

A computerized inventory control system is proposed to replace the existing system. Development of a new system is based on structured system analysis and design approach using well-accepted tools such as data flow diagrams, structure charts, ER diagrams, etc. The new system is implemented and found to greatly contribute to the improvement of the inventory operation of the company. The new system uses computer database to store various information such as customer information, order information, sales information, stock information, etc. Generation of report of various formats can be done more efficiently. Cost-benefit analysis is performed and indicates the worthiness of investment in the new system.

#### ACKNOWLEDGEMENTS

The writer is grateful to numerous individuals who contributed to the preparation of this project report. First, she wishes to thank Dr. Boonyarit Pokrud who is the project advisor for his instructions, suggestions and advice.

She is grateful to the project committee members for their advice. And she is also grateful to all the lecturers of MS (CIS) program who gave her valuable knowledge.

Finally, the writer is grateful to her parents and her friends for their support in achieving her educational goal.

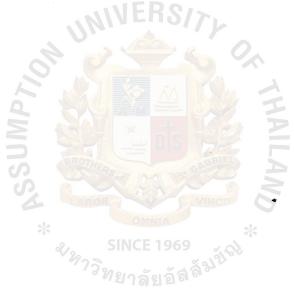

# St. Gabriel's Library, Av

2

## TABLE OF CONTENTS

| <u>Cha</u> | pter                                                              | Page |
|------------|-------------------------------------------------------------------|------|
| ABS        | STRACT                                                            | i    |
| ACk        | KNOWLEDGEMENTS                                                    | ii   |
| LIST       | Г OF FIGURES                                                      | v    |
| LIST       | Γ OF TABLES                                                       | vii  |
| I.         | INTRODUCTION                                                      | 1    |
|            | 1.1 Background of the Project                                     | 1    |
|            | 1.2 Objectives of the Project                                     | 2    |
|            | 1.3 Scope of the Project                                          | 2    |
|            | 1.4 Deliverables                                                  | 3    |
|            | 1.5 Project Plan                                                  | 4    |
| II.        | THE EXISTING SYSTEM                                               | 6    |
|            | 2.1 Background of the Organization<br>Existing Business Functions | 6    |
|            | 2.2 Current Problems and Areas for Improvement                    | 8    |
|            | 2.3 Existing Computer System                                      | 10   |
| III.       | THE PROPOSED SYSTEM                                               | 12   |
|            | 3.1 Requirement Analysis                                          | 12   |
|            | 3.2 System Analysis                                               | 13   |
|            | 3.3 System Design                                                 | 17   |
|            | 3.4 Hardware and Software Requirement                             | 22   |
|            | 3.5 Security and Control                                          | 24   |

| Chapter | •    |        |                               | Page |
|---------|------|--------|-------------------------------|------|
| 3.      | 6 C  | Cost a | and Benefit Analysis          | 27   |
| IV. PI  | ROJE | CT I   | MPLEMENTATION                 | 34   |
| 4.      | 1 C  | verv   | iew of Project Implementation | 34   |
| 4.      | 2 S  | tage   | of Project Implementation     | 34   |
| 4.      | 3 T  | Traini | ing and Documentation         | 34   |
| 4.      | 4 (  | Conve  | ersion                        | 35   |
| 4.      | .5 S | syster | m Maintenance                 | 35   |
| V. C    | ONC  | LUSI   | IONS AND RECOMMENDATIONS      | 36   |
| 5.      | 1 C  | Conclu | usions                        | 36   |
| 5.      | 2 R  | lecon  | nmendations                   | 38   |
| APPEN   | DIX  | A      | ENTITY RELATIONSHIP DIAGRAM   | 40   |
| APPEN   | DIX  | В      | DATA FLOW DIAGRAM             | 43   |
| APPEN   | DIX  | С      | FEASIBILITY ANALYSIS          | 49   |
| APPEN   | DIX  | D      | STRUCTURE DESIGN              | 56   |
| APPEN   | DIX  | E      | PROCESS SPECIFICATION         | 63   |
| APPEN   | DIX  | F      | DATA DICTIONARY               | 73   |
| APPEN   | DIX  | G      | DATABASE DESIGN               | 75   |
| APPEN   | DIX  | Н      | USER INTERFACE DESIGN         | 78   |
| APPEN   | DIX  | I      | REPORT DESIGN                 | 86   |
| BIBLIC  | OGRA | PHY    | 7                             | 94   |

### LIST OF FIGURES

>

| Figur | <u>e</u>                                                             | Page |
|-------|----------------------------------------------------------------------|------|
| 1.1   | Project Plan of Inventory Control System                             | 5    |
| 2.1   | Organization Chart of KS Co., Ltd.                                   | 7    |
| 2.2   | The Context Diagram of Existing System                               | 9    |
| 2.3   | Data Flow Diagram of Existing System                                 | 10   |
| 3.1   | Context Diagram of Proposed System                                   | 14   |
| 3.2   | Function Decomposition of Proposed System                            | 15   |
| 3.3   | Dataflow Diagram of Proposed System                                  | 17   |
| 3.4   | Network Configuration of Proposed System                             | 26   |
| 3.5   | Break-even Analysis                                                  | 32   |
| 3.6   | Payback Period Analysis of Proposed System                           | 33   |
| A.1   | Context Data Model of Proposed System                                | 40   |
| A.2   | Key-Based Data Model of Proposed System                              | 41   |
| A.3   | Fully Attributed Data Model of Proposed System                       | 42   |
| B.1   | Data Flow Diagram of Check Available Stock Process                   | 43   |
| B.2   | Data Flow Diagram of Check Preparing Purchase Order Process          | 44   |
| B.3   | Data Flow Diagram of Check Updated Stock Process                     | 45   |
| B.4   | Data Flow Diagram of the Verification of the Damaged Product Process | 46   |
| B.5   | Data Flow Diagram of Delivery Process                                | 47   |
| B.6   | Data Flow Diagram of Provide Information Process                     | 48   |
| C.1   | Payback Period for Candidate 1                                       | 53   |

| Figure | 2                                            | Page |
|--------|----------------------------------------------|------|
| C.2    | Payback Period for Candidate 2               | 53   |
| C.3    | Payback Period for Candidate 3               | 53   |
| D.1    | Structure Chart of Inventory System          | 56   |
| D.2    | Structure Chart of Check Available Stock     | 57   |
| D.3    | Structure Chart of Preparing Purchaser Order | 58   |
| D.4    | Structure Chart of Update Stock              | 59   |
| D.5    | Structure Chart of Verify Damaged Product    | 60   |
| D.6    | Structure Chart of Delivery                  | 61   |
| D.7    | Structure Chart of Provide Information       | 62   |
| H.1    | User Interface: Login Screen                 | 78   |
| H.2    | User Interface: Login Screen                 | 78   |
| H.3    | User Interface: KS Company Main Menu Screen  | 79   |
| H.4    | User Interface: Customer Order Search Screen | 79   |
| H.5    | User Interface: Customer Order Screen        | 80   |
| H.6    | User Interface: Purchase Order Screen        | 80   |
| H.7    | User Interface: Purchase Order Screen        | 81   |
| H.8    | User Interface: Product Detail Search Screen | 81   |
| H.9    | User Interface: Product Detail Screen        | 82   |
| H.10   | User Interface: Supplier Query Select Screen | 82   |
| H.11   | User Interface: Supplier Query Select Screen | 83   |
| H.12   | User Interface: Stock Code Select Screen     | 83   |
| H.13   | User Interface: Stock Code Screen            | 84   |

•

vi

# Figure

2

| Figure | ,                                       | Page |
|--------|-----------------------------------------|------|
| H.14   | User Interface: Stock Code Query Screen | 84   |
| H.15   | User Interface: Compute EOQ Screen      | 85   |
| I.1    | Report Design: Customer Report          | 86   |
| I.2    | Report Design: Product Detail Report    | 87   |
| I.3    | Report Design: Invoice Report           | 88   |
| I.4    | Report Design: Order List Report        | 89   |
| 1.5    | Report Design: Top Ten Best Sold Report | 90   |
| I.6    | Report Design: Summary of Sales Report  | 91   |
| I.7    | Report Design: Delivery Order Report    | 92   |
| I.8    | Report Design: Product History Report   | 93   |
|        |                                         |      |
|        |                                         |      |
|        | SC STORES                               |      |
|        |                                         |      |

•

### LIST OF TABLES

2

| <u>Table</u> |                                                                  | Page |
|--------------|------------------------------------------------------------------|------|
| 3.1          | Candidate System Matrix                                          | 19   |
| 3.2          | Feasibility Matrix                                               | 21   |
| 3.3          | The Hardware Specification for Server                            | 22   |
| 3.4          | The Hardware Specification for Workstation                       | 23   |
| 3.5          | The Other Hardware Specification                                 | 23   |
| 3.6          | Software Specification for Server                                | 23   |
| 3.7          | Software Specification for Workstation                           | 24   |
| 3.8          | Existing System Cost Analysis, Baht                              | 28   |
| 3.9          | Five Year Accumulated Manual System Cost, Baht                   | 28   |
| 3.10         | Estimated Cost of Proposed System, Baht                          | 29   |
| 3.11         | Five Years Accumulated Computerized Cost Analysis, Baht          | 30   |
| 3.12         | The Comparison of the Accumulated Manual and Proposed Cost, Baht | 30   |
| 5.1          | The Degree of Achievement of the Proposed System                 | 37   |
| C.1          | Estimated Cost of Candidate 1, Baht                              | 49   |
| C.2          | Estimated Cost of Candidate 2, Baht                              | 50   |
| C.3          | Estimated Cost of Candidate 3, Baht                              | 51   |
| C.4          | Payback Period for Candidate 1, Baht                             | 52   |
| C.5          | Payback Period for Candidate 2, Baht                             | 52   |
| C.6          | Payback Period for Candidate 3, Baht                             | 52   |
| C.7          | Net Present Value for Candidate 1, Baht                          | 54   |

.

| <u>Table</u> | · · · · · · · · · · · · · · · · · · ·   | Page |
|--------------|-----------------------------------------|------|
| C.8          | Net Present Value for Candidate 2, Baht | 54   |
| C.9          | Net Present Value for Candidate 3, Baht | 54   |
| C.10         | Benefit of the Proposed System, Baht    | 55   |
| E.1          | Process Specification of Process 1.0    | 63   |
| E.2          | Process Specification of Process 2.0    | 63   |
| E.3          | Process Specification of Process 3.0    | 63   |
| E.4          | Process Specification of Process 4.0    | 64   |
| E.5          | Process Specification of Process 5.0    | 64   |
| E.6          | Process Specification of Process 6.0    | 64   |
| E.7          | Process Specification of Process 1.1    | 65   |
| E.8          | Process Specification of Process 1.2    | 65   |
| E.9          | Process Specification of Process 1.3    | 65   |
| E.10         | Process Specification of Process 2.1    | 65   |
| E.11         | Process Specification of Process 2.2    | 66   |
| E.12         | Process Specification of Process 2.3    | 66   |
| E.13         | Process Specification of Process 2.4    | 66   |
| E.14         | Process Specification of Process 3.1    | 67   |
| E.15         | Process Specification of Process 3.2    | 67   |
| E.16         | Process Specification of Process 3.3    | 67   |
| E.17         | Process Specification of Process 3.4    | 68   |
| E.18         | Process Specification of Process 4.1    | 68   |
| E.19         | Process Specification of Process 4.2    | 68   |

| <u>Table</u> | ,                                            | Page |
|--------------|----------------------------------------------|------|
| E.20         | Process Specification of Process 4.3         | 69   |
| E.21         | Process Specification of Process 4.4         | 69   |
| E.22         | Process Specification of Process 4.5         | 69   |
| E.23         | Process Specification of Process 4.6         | 70   |
| E.24         | Process Specification of Process 5.1         | 70   |
| E.25         | Process Specification of Process 5.2         | 70   |
| E.26         | Process Specification of Process 5.3         | 71   |
| E.27         | Process Specification of Process 6.1         | 71   |
| E.28         | Process Specification of Process 6.2         | 71   |
| E.29         | Process Specification of Process 6.3         | 72   |
| F.1          | Data Dictionary of Inventory System Database | 73   |
| G.1          | Customer Table                               | 75   |
| G.2          | Customer_Order Table                         | 75   |
| G.3          | Order Table                                  | 75   |
| G.4          | Order_Product Table SINCE 1969               | 76   |
| G.5          | Product Table                                | 76   |
| G.6          | Purchase_Product Table                       | 76   |
| G.7          | Purchase Table                               | 77   |
| G.8          | Supplier_Purchase Table                      | 77   |
| G.9          | Supplier Table                               | 77   |

#### I. INTRODUCTION

#### 1.1 Background of the Project

KS Co., Ltd. is a company of small size, which purchases products such as snacks and confectionary products from manufactures and distributes to customers. KS Co., Ltd. has operated for more than 15 years.

There were not many problems in the past but now the business has grown and the process of selling and purchasing of products occur simultaneously many times. Sometimes, the information about stock was not up to date. Most processes were operated manually by humans who could not cope with a higher amount of and more complicated information. Moreover, those problems caused the wrong analysis and planning for the departments related to the organization. KS would like to solve the problem by using the computer because of its accuracy and speed. It needs to be organized and systematized for the benefits of both the customers and the company.

Because of increasing number of customers and competitors, the existing system, which is operated manually, is not adequate any more. Things have changed and there are many problems. KS decided to develop the Inventory Control System for snack and confectionary distributor by using a new computerized system. The new computerized system will further assist the sole keeper in managing inventory by automatically checking stocks and keeping track of unused items. This computerized system will retrieve the stock information from a database accurately, which is faster than the manual system and also supports large volume of selling and purchasing process. The new system is faster and more accurate in generating reports to support decision-making.

1

### St. Gabriel's Library, Av

#### 1.2 Objectives of the Project

The objectives of Inventory Control System for Snack and Confectionary Distributor are as follows.

- (1) To understand and analyze the current inventory system of the company.
- (2) To identify problems and users requirements: Study the requirements of users and design the computer information system according to those requirements.
- (3) To use information system analysis as a tool to improve the computer's process and operation by using computer-based information system.
- (4) To obtain and provide more accurate, faster and consistent inventory information.
- (5) To minimize the paper work.
- (6) To improve data controlling and data sharing among related units.
- (7) To reduce mistakes and errors of the manual system.
- (8) To reduce cost of human resource and office supplies.

#### 1.3 Scope of the Project

This project will cover parts of Inventory Control System which will cover the following functions.

(1) Customer and sales order process

This function is performed to get a customer and sales order and retrieve all necessary information to process an order and generate sale report.

(2) Inventory Control

This function includes entering, searching and updating of product information to support checking available and missing products and

2

generate an inventory report.

(3) Product Ordering

This function generates product orders, which come from customers and salespeople.

(4) Product Purchasing

This function generates product purchases when needed from suppliers.

- (5) Generate report
  - (a) Sales report
  - (b) Customer report
  - (c) Inventory report
  - (d) Purchasing report
  - (e) Purchase Order report
  - (f) Supplier Information report
  - (g) Best Seller report
  - (h) Top ten customer report
  - (i) Safety stock report

#### **1.4 Deliverables**

The deliverables of the project on KS Inventory Control System are as follows.

- (1) Data Modeling (ER Diagram)
- (2) Process Modeling (Context Diagram, Data Flow Diagram)
- (3) System Specification (Hardware and software specification)
- (4) Input Design (Input Screen)
- (5) Output Design (Report from system)
- (6) Structured design (Structured Chart)

(7) Process Specification (Detail for each process in system)

#### 1.5 Project Plan

The project plan can be defined as follows:

- (1) Analysis of the existing system.
  - (a) Define the objective and scope.
  - (b) Study the existing system.
  - (c) Identify the existing problem.
  - (d) Develop contextual diagram.
  - (e) Develop data flow diagram.
  - (f) Cost and benefit analysis.
- (2) Analysis and Design of proposed system.
  - (a) User Interface design.
  - (b) Report design.
  - (c) Database Design.
  - (d) Network design.
  - (e) Program design.
- (3) Implementation of proposed system.
  - (a) Coding
  - (b) Testing.
  - (c) Hardware Installation.
  - (d) Software Installation.
  - (e) Conversion.

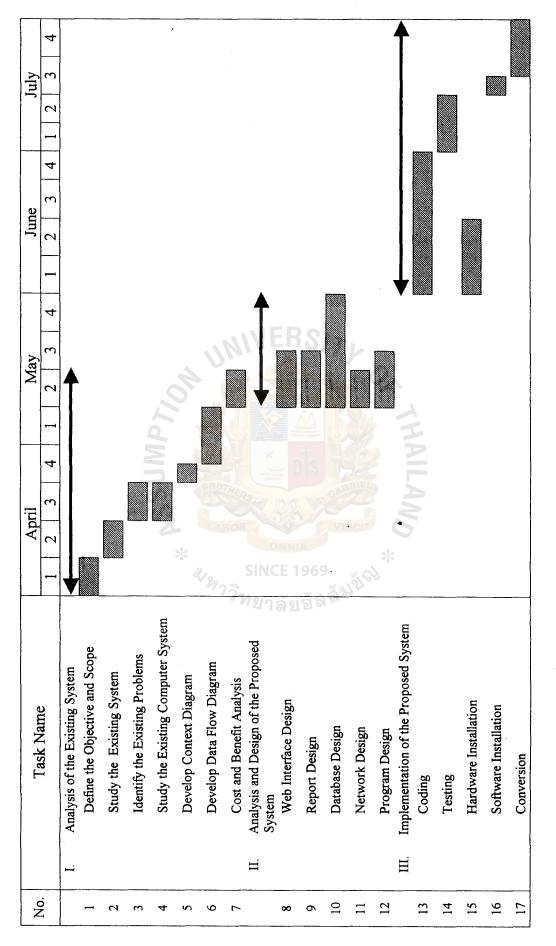

Figure 1.1. Project Plan of Inventory Control System.

#### II. THE EXISTING SYSTEM

#### 2.1 Background of the Organization

KS Co., Ltd. is a snack, candy and confectionary product distributor. It has been operating for more than 15 years. It was established in 1985. The organization is divided into five departments and has the Managing Director in control. The organization chart for KS Co.,Ltd. is shown in Figure 2.1. Today, the company business is growing with high competition and the company must compete with local and overseas competitors.

The company has to develop and maintain quality and offer the best service according to the customer's needs. Therefore, the company has decided to restructure its organization and to improve the effectiveness of operation. The company must improve and replace the manual system with the computerized system .The computer capability will reduce the company's budget and mistakes in the long run. From the advantages of the computerized system, the company will get more profit sales and will be faster in providing service and transactions. In addition, the system must support and prepare to solve any problem that happens and improve and control security of available data access. Then the company must concentrate on information system especially the inventory information system which supports controlling and managing the product stock.

Any problems that occur within the company must be solved and studied rapidly to prepare for more effective shipping to more customers and control high volume product lines. Thus the proposed system is to manage and improve the inventory information system and to analyze and decide correctly, reduce the cost for duplication and errors and provide more effective and efficient operations in stock management.

6

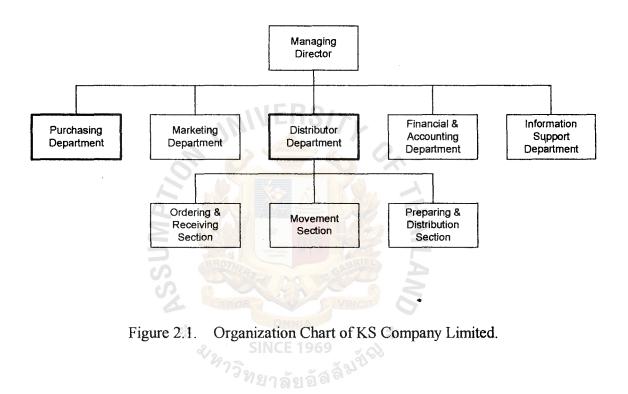

#### 2.2 Current Problems and Areas for Improvement

#### 2.2.1 Current Problems

At present the whole system of KS Co., Ltd. is a manual system which the staff and officers must repeat to operate transaction process many times since there are errors. KS's problems are as follows:

- The staff and officers take much time for checking available product after receiving the customer's order.
- (2) Inaccuracy in calculation and controlling safety stock of the product. This causes excessive stock of some products and insufficient stock of certain products.
- (3) A lot of paper work created by the existing system makes it hard to search for the data and causes the storage problem as data lost or mistakes in recording the data.
- (4) The manual system is not efficient for staff and officers in providing the upto-date information for operating business transactions.
- (5) Inefficient data sharing between departments causes delays in decision making and in solving daily problems.
- (6) Most reports do not cover all of the information needed. Then the managing department cannot promptly make decisions or solve current problems.
- (7) No security control for all documents.

#### 2.2.2. Areas for Improvement.

The company will analyze the whole problem and decide to solve it by using the new system which will be designed to improve in the following:

(1) The improvement of the inventory control system must prepare calculation of stock automatically and correctly by replacing the manual system with the computer system. The staff can check available products faster and the officers also create transaction reports quickly and accurately. Furthermore, the computer provides faster customer service and yields customer satisfaction.

- (2) The company can reduce human labor and human errors by using the new system which has a higher capacity.
- (3) The company can control the stock accurately and solve the problem of shortage or excess of product stock by using the new system which is a computer system.
- (4) The new system provides more reliable and correct information for decision making and forecasting for management.
- (5) The new system can control the security of company information. The context diagram of the existing system and Data Flow Diagram of the existing system are shown in Figures 2.2 and 2.3.

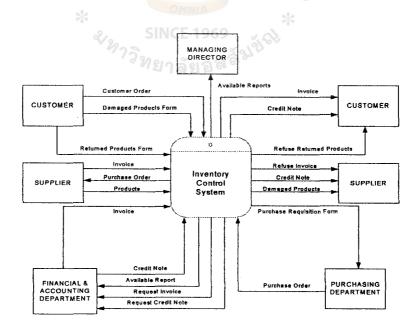

Figure 2.2. The Context Diagram of Existing System.

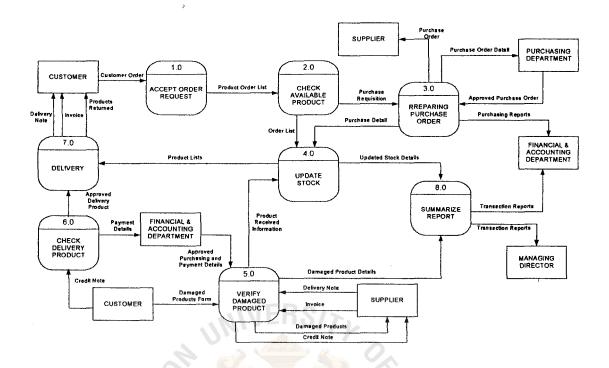

Figure 2.3. Data Flow Diagram of Existing System.

#### 2.3 Existing Manual System

The existing business functions of KS Co., Ltd. can be classified according to each department as follows:

- (1) The Purchasing Department is responsible for controlling purchase of each products, maintaining cost, contacting suppliers and attributing purchasing order to each supplier.
- (2) The Marketing Department is responsible for receiving and controlling sales order from customers. Moreover, this department also creates market plans and strategies.
- (3) The Financial and Accounting Department is responsible for controlling the cash flow of the company and also allocating the budget for operating business transactions.

# MS (CIS) St. Gabriel's Library, Au 2172 e/1

- (4) The Distribution Department is responsible for managing, controlling and distributing products to each customer using the first come first serve basis.
- (5) The Information Support Department is responsible for providing the business information and transaction information to support the problem solving.

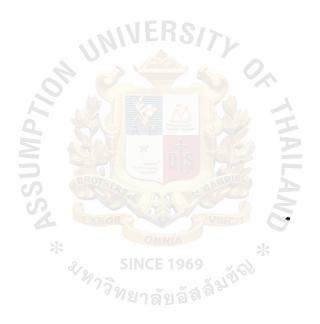

#### IIL, THE PROPOSED SYSTEM

#### 3.1 Requirement Analysis

The user's requirements should be taken into consideration in order to implement the proposed system. Information is gathered process and used as the guideline to design the suitable system to meet the user's requirements and solve problems in the existing system. The new computerized system is designed and implemented to replace the existing manual system. After all the problems are identified and evaluated, the business requirements for the new system can be summarized as follows.

- The system should be more reliable and all transactions can be processed easily, fast, accurately and error-freely.
- (2) The new system design employs user-friendly interface and all forms created by the new system should be standard.
- (3) The proposed system can adjust and update stock at the same time. Then the inventory can be organized easily and can be accessed quickly with updated information. The new system can check product availability quickly and accurately to control order process and stock control.
- (4) The system has the security control which allows only authorized staffs to login into the system with their usernames and passwords.
- (5) The proposed system can reduce the task redundancy and enable sharing of information between departments. Furthermore, the information is updated automatically, which saves time for each transaction.
- (6) Reports can be generated faster and more accurately with the proposed system. These reports can be used to analyze and prepare business planes.

- (7) The product in and out can be updated simultaneously. Then the company can manage and control the flow of distributing products to each customer faster and more correctly.
- (8) The new system has the EOQ model (Economic Order Quantity), which helps the company to determine the best order size using a cost minimization approach.

#### 3.2 System Analysis

For better understanding of the new system requirement, the logical model is drawn to describe the system independent of any technical implementation. In this project, data modeling and process modeling techniques are used to document business requirement. The details of each technique are described as follows.

#### Data Modeling

1

It is a technique for defining, organizing and documenting a requirement of the system's data. The data model is called an entity relationship diagram (ERD) which is the most popular technique of data modeling.

The fundamental entities in the proposed system are customer, order, purchase, product and supplier. There are three levels of data model developed: context data model, key-based data model and fully attributed data model.

The context data model represents entities and nonspecific relationship entities. Context Data Model of the proposed system is illustrated in Appendix A.

The next data model is "Key based data model". It contains more details of each entity; the primary and foreign key are added to specific entities. It eliminates nonspecific relationship entities. Customer, product and supplier have a single attribute primary key. Customer order, order, purchase order, order product, purchase and supplier purchase have two attributes. The last data model is "Fully attributed data model". It shows all attributes of each entity that are captured and stored in the database. It requires the understanding of the data attributes for the system before determining all attributes.

The complete entity relationship diagram of the proposed system is shown in Appendix A.

#### **Process Modeling**

The process modeling is a technique for showing how those data are captured and used. To construct the process model, the context diagram is firstly drawn to establish the initial project scope which shows how the system interfaces to other systems, businesses and external organizations. Figure 3.1 illustrates the context diagram of the proposed system. There are five external entities, which are Managing Director, Purchasing Department, Customer, Supplier and Financial & Accounting Department.

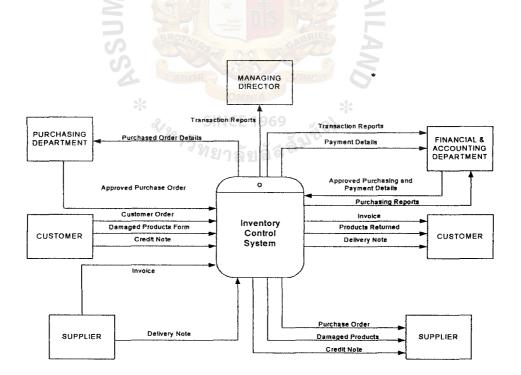

Figure 3.1. Context Diagram of Proposed System.

After the Context Diagram is defined, the next step is the functional decomposition diagram, which is created to show the top-down structure of a system. It is the outline and scope for drawing the data flow diagram. The functional decomposition diagram of the Proposed System is shown in Figure 3.2.

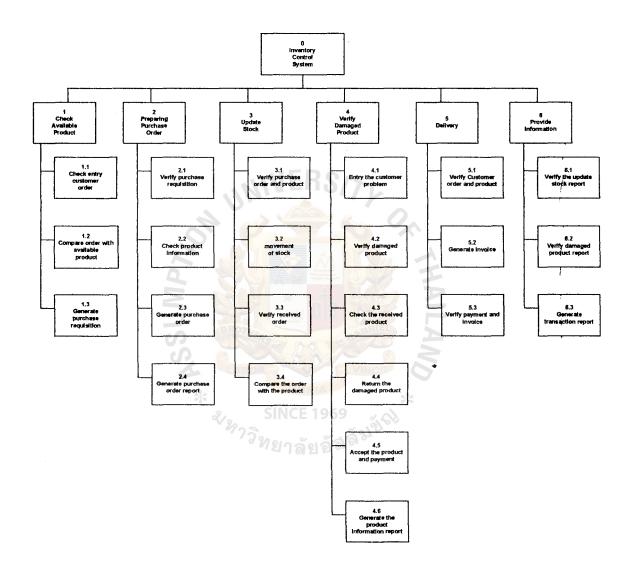

Figure 3.2. Functional Decomposition of Proposed System.

The next step is to draw data flow diagram (DFD) which consists of processes, data store, external entities and data flow. Data Flow Diagram has many levels of details which used the technique of functional decomposition to create it. The details of each main process can be explained as follows:

(1) Checking available stock process.

The process is to get order from customers and check the quantity of each product in the stock.

(2) Preparing purchase order process.

After receiving purchase requisition and getting approved purchase order from the purchasing department, this process will check the supplier information and send purchase order to each supplier.

(3) Update stock process.

This process will update stock information of product from customer orders and receive product from suppliers. This process also includes checking and controlling the movement of stock.

(4) Verify damaged product process.

This process verifies damaged products from customers and checks details of received products.

(5) Delivery process.

This process checks customer orders and verifies customer payments before preparing delivery of products to customers.

(6) Provide information process.

This process generates whole transaction reports and sends them to top management and some concerned department.

Figure 3.3. Shows the Data Flow Diagram of Proposed System. The lower levels of the Data Flow Diagram are shown in Appendix B.

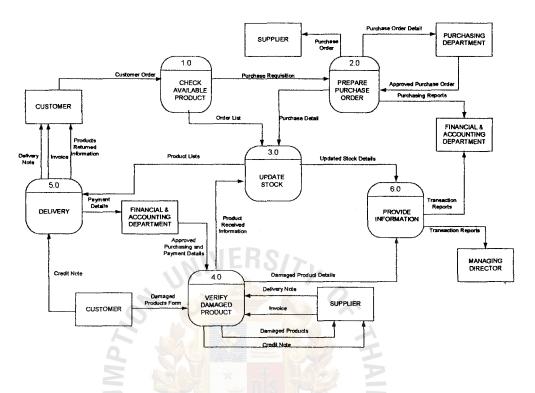

Figure 3.3. Data Flow Diagram of Proposed System.

#### 3.3 System Design

The new system design was created to meet all the user's requirements and to solve the current problems of the company. The computerized system is introduced to improve the working performance of all departments and provide an efficient and accurate data that enables management to plan and forecast the market and sales trends.

The previous requirement analysis section is focused on the logical aspects of the system but the system design will emphasize the system implementation. There are many design techniques to construct the system to achieve the objective of the project. And the details of each design technique are explained as follows.

#### **Candidate Solution Analysis**

The alternative candidate solution comes from the development team and users. From reviewing the system specification, there are three candidate solutions for the proposed system.

(1) Candidate 1: MS C ++ & MS SQL Server 7.0

MS C ++ is used for application development tool and MS SQL Server 7.0 for database. MS C ++ is an easy development tool, which facilitates the development of the new application and also easier to create database.

(2) Candidate 2: Oracle Developer 2000 & Personal Oracle 8.0

Oracle Developer 2000 is the development tool in this solution and DBMS is the Personal Oracle 8.0. This solution supports a multi-user environment and relational database technology. But this solution is rather difficult to use and implement.

(3) Candidate 3: MS Visual Basic 6.0 & MS SQL Server 7.0

MS Visual Basic 6.0 is a very popular development tool. With this solution, MS Visual Basic 6.0 is the visual style which makes it easier to develop and implement. For DBMS, MS SQL Server 7.0 is chosen since it is suitable for Window platform.

The candidate solution needs to be analyzed to get more details. The Candidate system matrix is used to explain the characteristics of each alternative as shown in Table 3.1.

# Table 3.1. Candidate System Matrix.

| Characteristics                                                                                                    | Candidate 1                                                                                  | Candidate 2                                                                                     | Candidate 3                                                                                                    |
|----------------------------------------------------------------------------------------------------|----------------------------------------------------------------------------------------------|-------------------------------------------------------------------------------------------------|----------------------------------------------------------------------------------------------------|
| <b>Portion of System Computerized</b><br>Brief description of that portion of the<br>system that would be computerized in<br>this candidate.                                                                                                    | Fully supports all<br>relevant units that are<br>involved in inventory<br>management process | same as candidate 1                                                                             | same as candidate 1                                                                                                    |
| Benefits                                                                                                    |                                                                                              |                                                                                                 | ······                                                                                                    |
| Brief description of the business benefits that would be realized for this candidate.                                                                                                    | Easy to develop and implement.                                                               | Powerful DBMS and<br>application that<br>perform<br>tasks more efficient.                       | Application<br>development<br>and Implementation is<br>easy with fast learning<br>and<br>can be modified as<br>user<br>needs. |
| Server and Workstations A description of the server and workstation needed to support this candidate. Software tools needed                                                                                                    | Server: Pentium4 2.0<br>GHz<br>PC : Pentium 4 1.5<br>GHz                                     | Server: Pentium4 2.0<br>GHz<br>PC : Pentium 4 1.5<br>GHz                                        | Server: Pentium4 2.0<br>GHz<br>PC : Pentium 4 1.5<br>GHz                                                                      |
| Software tools needed to design and<br>build the candidate (eg., database<br>management system, emulators,<br>operating system, language etc.) Not<br>generating applicable if applications<br>software package are to be purchased.                                       | Windows 2000 Server<br>Windows ME<br>MS C ++<br>MS SQL Server 7.0                            | Windows 2000 Server<br>Windows ME<br>Developer 2000<br>Personal Oracle 8.0                      | Windows 2000 Server<br>Windows ME<br>MS Visual Basic 6.0<br>MS SQL Server 7.0                                                 |
| Application software<br>A description of the software to be<br>purchased, built, accessed, or some<br>combination of these techniques.                                                                                                    | Custom Solution                                                                              | Custom Solution                                                                                 | Custom Solution                                                                                                    |
| Method of data processing<br>Generally some combination of: on-line batch,<br>deferred batch, remote batch, and real-tome.                                                                                                    | Database stored on<br>server and processed<br>on workstation                                 | Oracle users a two-tier<br>Client/Server<br>architecture with a<br>powerful database<br>server. | Same as candidate 1.                                                                                                    |
| Output Devices and Implications.<br>A description of output devices that<br>would be used, special output<br>requirements(eg., network, preprinted<br>form,etc) and output considerations<br>(eg., timing constraints)                                                     | Display Monitor<br>Canon LBP 810                                                             | Display Monitor<br>Canon LBP 810                                                                | Display Monitor<br>Canon LBP 810                                                                                              |
| Input Devices and Implications<br>A description of input methods to be<br>used, input devices (eg., keyboard, mouse,etc)<br>special input requirements(eg.' new or revised<br>form of which data would be input) and input<br>considerations(eg., timing of actual inputs) | Keyboard and mouse                                                                           | Keyboard and mouse                                                                              | Keyboard and mouse                                                                                                    |
| Storage Devices and Implications<br>Brief description of what data would be stored,<br>what data would be accessed from existing<br>stores, what storage media would be used, how<br>much storage capacity would be needed, and<br>how<br>data would be organized.         | MS SQL Server DBMS<br>with 20 GB storage<br>capacity.                                        | Oracle DBMS with 50<br>GB storage capacity.                                                     | MS SQL Server<br>DBMS<br>with 30 GB storage<br>capacity.                                                                      |

Feasibility Analysis

Once alternative candidates are identified, the feasibility of each candidate is then analyzed. The following are the four criteria for evaluating the feasibility of each solution.

(1) Operational feasibility

It measures whether the candidate solution fulfills the user's requirements or not and to what degree. Candidate 2 can satisfy user requirements better than other solutions with powerful functions.

(2) Technical feasibility

It measures the practicality of the candidate solution. It determines whether the company has the necessary technology, technical resources and expertise in using the candidate solution or not. Candidate 2 is the most difficult to implement. Although the other two solutions are slightly different in technical implementation, they are still easier than candidate 2.

(3) Schedule feasibility

It indicate whether the solution can be designed and implemented within an acceptable period or not, Candidate 3 takes only four months to develop and implement; however, candidate 1 is also take four months to develop.

(4) Economic feasibility

It identifies whether the solution is cost-effective or not. In order to determine the economic feasibility, cost benefit analysis techniques are applied. Candidate 3 is the most economical as it consumes the smallest

20

amount of investment with the shortest payback period, while candidate 2 takes the largest investment among all candidate solutions.

Once all feasibility criteria are evaluated, the weight of each criterion must be identified for evaluating the candidate solution. Candidate 3 is the most suitable alternative for the proposed system, because it takes the lowest development time and cost with acceptable performances. The analysis results are shown in Table 3.2 below.

Table 3.2. Feasibility Analysis Matrix.

| Feasibility Criteria                         | Wt.  | Candidate 1              | Candidate 2                 | Candidate 3                              |
|----------------------------------------------|------|--------------------------|-----------------------------|------------------------------------------|
| Operational Feasibility                      | 30%  | D STA                    |                             |                                          |
| Functionality. A description as              |      | Fully support the user   | Fully support the user      | Fully support the user                   |
| to what degree the                           |      | requirement in terms of  | requirement in terms of     | requirement and                          |
| candidate would benefit                      |      | both functionality and   | both functionality and      | implementation because                   |
| the organization and how well                |      | business process         | business process            | additional software is                   |
| the system would work.                       |      |                          | Furthermore, it provides    | required for PC.                         |
| Political, A description of                  | BR   |                          | a space for further         |                                          |
| how well received this solution              |      | Stars and se             | development                 |                                          |
| would be from user management                | 0    |                          |                             |                                          |
| user, and organization                       |      |                          |                             |                                          |
| perspective                                  |      | Score:90                 | Score:90                    | Score:90                                 |
| Technical Feasibility                        | 20%  |                          | *                           |                                          |
| Technology. An assessment                    | 21   | Microsoft SQL Server     | Oracle is the leading       | Programmer is familiar                   |
| of the maturity, availability                | 14   | is Company standard for  | DBMS software that          | with MS products                         |
| (or ability to acquire), and                 | ł    | DBMS. While MS C ++ is   | provides high efficiency.   | therefore this reduces                   |
| desirability of the computer                 |      | application development, | But programmers have        | development process.                     |
| technology needed to support this candidate. |      | Microsoft C ++ 6.0       | little experience with      | Minned Winnel Davis                      |
| unis candidate.                              |      | MS SQL Server 7.0        | Oracle product.             | Microsoft Visual Basic<br>6.0 and MS SQL |
| Expertise. An assessment of                  |      |                          | This requires the           | Server 7.0                               |
| the technical expertise                      |      |                          | continuous training         |                                          |
| needed to develop, operate,                  |      |                          | course for operating        |                                          |
| and maintain the candidate                   |      |                          | and maintaining the system. |                                          |
| system.                                      |      | a                        |                             | 0.05                                     |
| Economic Feasibility                         | 30%  | Score:80                 | Score:75                    | Score:85                                 |
| •                                            |      |                          |                             |                                          |
| Cost to develop (Baht)                       |      | Approximately 234,500    | Approximately 276,000       | Approximately 214,500                    |
| Payback Period:                              |      | Approximately 1.75 Yrs.  | Approximately 2.14 Yrs.     | Approximately 1.6 Yrs.                   |
| Net present value (Baht):                    |      | Approximately 458,919    | Approximately 294,174       | Approximately 478,919                    |
| Detailed calculations:                       |      | See Appendix C           | See Appendix C              | See Appendix C                           |
| · · · · · · · · · · · · · · · · · · ·        |      | Score:90                 | Score:80                    | Score:95                                 |
| Schedule Feasibility                         | 20%  |                          |                             |                                          |
| An assessment of how long                    |      | Approximately 5 months   | Approximately 6 months      | Approximately 4 months                   |
| the solution will take to                    | 1    |                          |                             |                                          |
| design and implement.                        |      | Score:80                 | Score:70                    | Score:90                                 |
| Ranking                                      | 100% | 86                       | 80                          | 90.5                                     |

#### 3.4 Hardware and Software Requirement

The appropriate hardware and software specification are important for changing to the new system and save cost in implementing a new system. Decision to change to proposed system need a consideration about the cost of the existing system and the proposed system.

In this project, we focus on the network system. We will increase the efficiency of the system by changing from stand-alone system to network system.

The star topology is the best choice for connecting 4 workstations and 1 server. The hardware and software specification are shown in the Tables 3.3 - 3.7. The network architecture of the proposed system is shown in Figure 3.4.

| Hardware        | Specification            |
|-----------------|--------------------------|
| CPU *           | Pentium 4 2.0 GHz        |
| Cache Memory    | 256 KB                   |
| Primary Memory  | 256 MB                   |
| Hard Drive      | 60 GB                    |
| Floppy Drive    | 3.5" 1.44 MB             |
| CD-Rom Drive    | 52X                      |
| Input Device    | Keyboard 104 keys, Mouse |
| Network Adapter | 3COM 10/100 Mbps         |
| Display Monitor | 17" SVGA                 |

Table 3.3. The Hardware Specification for the Server.

| Hardware        | Specification            |
|-----------------|--------------------------|
| CPU             | Pentium 4 1.5 GHz        |
| Cache Memory    | 256 KB                   |
| Primary Memory  | 128 MB                   |
| Hard Drive      | 20 GB                    |
| Floppy Drive    | 3.5" 1.44 MB             |
| CD-Rom Drive    | 52X                      |
| Input Device    | Keyboard 104 keys, Mouse |
| Network Adapter | 3COM 10/100 Mbps         |
| Display Monitor | 15" SVGA                 |

 Table 3.4.
 The Hardware Specification for the Workstation.

Table 3.5. Other Hardware Specifications.

| Hardware | Specification            |
|----------|--------------------------|
| Printer  | CANON LBP 810            |
| Scanner  | ACER Scan Prisa S2W 3300 |
| HUB      | 8 port                   |
| UPS      | DOUBLE-G 1000 VA         |

Table 3.6. Software Specifications for Server.

| Software           | Specification                |
|--------------------|------------------------------|
| Operation System   | Microsoft Window 2000 Server |
| Application Server | Microsoft Visual Basic 6.0   |
| Database Server    | Microsoft SQL Server 7.0     |

| Software             | Specification       |
|----------------------|---------------------|
| Operation System     | Microsoft Window Me |
| Application Software | Microsoft Office 98 |

 Table 3.7.
 Software Specification for Client computer.

### 3.5 Security and Control

Security for the computer system is important and one which has appropriate protection for the computer system. It is not only the day-to-day protection of the computer hardware and software, but also the integrity, privacy and accuracy of data. The principal requirement of security standard is preventing unauthorized access and alteration to the system.

The proposed system will provide the method in controlling and protecting the security problem in the following:

(1) User Access Control

The system must have the user identities (ID) and passwords are assigned to authorized users. The user who responds to use the system must be specified in advance before granting the level of accessing to the system. The system will check the user ID and password and allow only authorized users to access the system information.

For managers, they have their controlled own administrative IDs for access to all systems and respond to assigned and normal users.

(2) Data Access Control.

All data can be updated or modified depending on the level of authorized users. The staffs are allowed to only inquire about the data and

# St. Gabriel's Library, Ar

update some part of the data. But the manager can access and update the whole data system.

(3) Auditing

The system must have audit to prevent altering the data in the system. The Auditor is responsible for monitoring the changing of system and controlling accessing by users.

(4) Back up and Recovery.

The system must back up files on a daily, weekly and monthly basis to make the system more confident and ensure that all the data are available. And the recovery process of the system must ensure that all relevant staff knows how to restore data and system.

(5) File Server Security Control.

File Server Security Control will be given both hardware and software. For the hardware, the server should be kept in a locked room which only the authorized persons can enter.

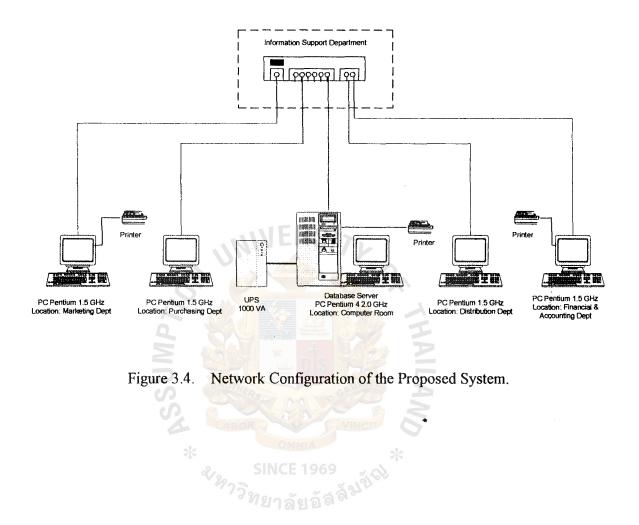

### 3.6 Cost/Benefit Analysis

The comparing of cost and benefit between the existing system and the proposed system is the reason for replacing the existing system with the proposed system. The cost information for both systems is shown in table and figures form which provide or clear picture of cost comparison between both system.

Moreover, the benefits of the new system are presented in tangible and intangible terms. And the break-even analysis and payback period analysis are used to show the benefit over cost after implementation of the proposed system.

(1) Cost of the existing system.

Cost of the existing system is the staff cost since the system operates manually. The cost is classified into fixed cost and operating cost. The details of the existing cost are shown in Table 3.8.

(2) Cost of the proposed system.

There are various costs associated with the development of the proposed system which is divided into fixed cost and annual operating cost. The cost includes hardware cost, software cost, people ware cost and also includes maintenance cost that specifies the cost for keeping the equipment in good condition.

The new computerized system reduces the number of staffs and officers but it requires some investment in computer hardware and software. The details of the cost of the proposed system are shown in Table 3.10.

(3) Comparison of system costs.

The comparison of the system costs between the existing system and proposed system is summarized in Tables 3.9 and 3.11.

| (                           | Cost items               |              |              | Years        |              |              |
|-----------------------------|--------------------------|--------------|--------------|--------------|--------------|--------------|
|                             |                          | 1            | 2            | 3            | 4            | 5            |
| Fixed Cost                  |                          |              |              |              |              |              |
| Laser Printer               | 1 unit @ 12,000          | 2,200.00     | 2,200.00     | 2,200.00     | 2,200.00     | 2,200.00     |
| Calculator                  | 4 units @ 1000           | 800.00       | 800.00       | 800.00       | 800.00       | 800.00       |
| Total Fixed Cost            |                          | 3,000.00     | 3,000.00     | 3,000.00     | 3,000.00     | 3,000.00     |
| Operating Cost              |                          |              |              |              |              | 1            |
| Salary Cost:                |                          |              |              |              |              |              |
| Inventory Manager           | 1 person @ 25,000        | 25,000.00    | 27,500.00    | 30,250.00    | 33,275.00    | 36,602.60    |
| <u>Staff :</u>              |                          |              |              |              |              | 1            |
| Stock officer               | 2 persons @ 10,000       | 20,000.00    | 22,000.00    | 24,200.00    | 26,620.00    | 29,282.00    |
| Receiving clerk             | 3 persons @ 9,000        | 27,000.00    | 29,700.00    | 32,670.00    | 35,937.00    | 39,530.70    |
| Dispatch officer            | 2 persons @ 7,000        | 14,000.00    | 15,400.00    | 16,940.00    | 18,634.00    | 20,497.40    |
| Total monthly salary        | Cost                     | 86,000.00    | 94,600.00    | 104,060.00   | 114,466.00   | 125,912.60   |
| Total Annual Salary         | Cost                     | 1,032,000.00 | 1,135,200.00 | 1,248,720.00 | 1,373,592.00 | 1,510,951.20 |
| Office Supplies & M         | liscellaneous Cost:      | VEN          | SITL.        |              |              |              |
| Stationary                  | Per Annual               | 9,000.00     | 9,900.00     | 10,890.00    | 11,979.00    | 13,176.90    |
| Paper                       | Per Annual               | 13,000.00    | 14,300.00    | 15,730.00    | 17,303.00    | 19,033.30    |
| Utility                     | Per Annual               | 32,000.00    | 35,200.00    | 38,720.00    | 42,592.00    | 46,851.20    |
| Miscellaneous               | Per Annual               | 8,500.00     | 9,350.00     | 10,285.00    | 11,313.50    | 12,444.85    |
| Total Annual Office<br>Cost | Supplies & Miscellaneous | 62,500.00    | 68,750.00    | 75,625.00    | 83,187.50    | 91,506.25    |
| Total Annual Operat         | ting Cost                | 1,094,500.00 | 1,203,950.00 | 1,324,345.00 | 1,456,779.50 | 1,602,457.45 |
| Total Ma                    | anual System Cost        | 1,097,500.00 | 1,206,950.00 | 1,327,345.00 | 1,459,779.50 | 1,605,457.45 |

Table 3.8. Existing System Cost Analysis, Baht.

 Table 3.9.
 Five-Year Accumulated Manual System Cost, Baht.

| Year  | Total Manual Cost | Accumulated Cost |
|-------|-------------------|------------------|
| 1     | 1,097,500.00      | 1,097,500.00     |
| 2     | 1,206,950.00      | 2,304,450.00     |
| 3     | 1,327,345.00      | 3,631,795.00     |
| 4     | 1,456,779.50      | 5,088,574.50     |
| 5     | 1,605,457.45      | 6,694,031.45     |
| Total | 6,694,031.95      |                  |

| Ca                    | st items                              | Years       |            |              |                                         |                       |  |  |  |
|-----------------------|---------------------------------------|-------------|------------|--------------|-----------------------------------------|-----------------------|--|--|--|
|                       | st items                              | 1           | 2          | 3            | 4                                       | 5                     |  |  |  |
| Fixed Cost            |                                       |             |            |              |                                         |                       |  |  |  |
| Hardware Cost:        |                                       |             |            |              | t                                       |                       |  |  |  |
| Computer Server Cos   | t 1 Unit@60,000                       | 12,000.00   | 12,000.00  | 12,000.00    | 12,000.00                               | 12,000.00             |  |  |  |
| Workstation Cost      | 4 Units@25,000                        | 20,000.00   | 20,000.00  | 20,000.00    | 20,000.00                               | 20,000.00             |  |  |  |
| Laser Printer         | 2 Unit@12,000                         | 4,800.00    | 4,800.00   | 4,800.00     | 4,800.00                                | 4,800.00              |  |  |  |
| Scanner               | 1 Unit@5,500                          | 1,100.00    | 1,100.00   | 1,100.00     | 1,100.00                                | 1,100.00              |  |  |  |
| HUB                   | 1Unit@12,000                          | 2,400.00    | 2,400.00   | 2,400.00     | 2,400.00                                | 2,400.00              |  |  |  |
| UPS 1000 VA           | 1Unit@5,500                           | 1,100.00    | 1,100.00   | 1,100.00     | 1,100.00                                | 1,100.00              |  |  |  |
| NIC                   | 5Units@1,200                          | 1,200.00    | 1,200.00   | 1,200.00     | 1,200.00                                | 1,200.00              |  |  |  |
| UTP cable             |                                       | 500.00      | 500.00     | 500.00       | 500.00                                  | 500.00                |  |  |  |
| Total Hardware Cost   |                                       | 43,100.00   | 43,100.00  | 43,100.00    | 43,100.00                               | 43,100.00             |  |  |  |
| Maintenance Cost      |                                       | 8,000.00    | 8,000.00   | 8,000.00     | 8,000.00                                | 8,000.00              |  |  |  |
| Software Cost:        |                                       |             | -          |              |                                         |                       |  |  |  |
| Server Software       |                                       | 4,000.00    | 4,000.00   | 4,000.00     | 4,000.00                                | 4,000.00              |  |  |  |
| Client Software       |                                       | 3,500.00    | 3,500.00   | 3,500.00     | 3,500.00                                | 3,500.00              |  |  |  |
| Total Software Cost   |                                       | 7,500.00    | 7,500.00   | 7,500.00     | 7,500.00                                | 7,500.00              |  |  |  |
| People-Ware Cost:     |                                       | <b>NER</b>  | 1212       | .,           | ,,,,,,,,,,,,,,,,,,,,,,,,,,,,,,,,,,,,,,, | 1,000.000             |  |  |  |
| -                     | months@16,000                         | 96,000.00   |            | _            | -                                       |                       |  |  |  |
| Network Specialist    |                                       | 20,000.00   | -          | 0            | -                                       |                       |  |  |  |
|                       | 2 months@12,000                       | 48,000.00   |            |              | _                                       |                       |  |  |  |
| Total People-Ware Co  | ~                                     | 164,000.00  |            |              |                                         | _                     |  |  |  |
| Implementation Cost:  |                                       | 10 1,000.00 | 5A 150     |              |                                         |                       |  |  |  |
| Basic Training Cost   |                                       | 25,000.00   |            | T            |                                         |                       |  |  |  |
| Installation Cost     |                                       | 5,000.00    |            |              | -                                       | -                     |  |  |  |
| Total Implement       |                                       | 30,000.00   |            |              | -                                       | -                     |  |  |  |
| rour implement        |                                       | 50,000.00   |            |              | -                                       | -                     |  |  |  |
| Total Fixed Cost      | 5                                     | 252,600.00  | 58,600.00  | 58,600.00    | 58,600.00                               | 58,600.00             |  |  |  |
|                       |                                       |             |            | 9 3          |                                         |                       |  |  |  |
| Operating Cost        |                                       | R           |            |              |                                         |                       |  |  |  |
| People-Ware Cost:     |                                       | OMNI        |            |              |                                         |                       |  |  |  |
| Inventory Manager     | 1 person @ 25,000                     | 25,000.00   | 27,500.00  | 30,250.00    | 33,275.00                               | 36,602.60             |  |  |  |
| Staff:                |                                       | SINCE 1     | 969        |              |                                         | j                     |  |  |  |
| Stock Officer         | 1 person @ 10,000                     | 10,000.00   | 11,000.00  | 12,010.00    | 13,310.00                               | 14,641.00             |  |  |  |
| Receiving Clerk       | 1 person @ 9,000                      | 9,000.00    | 9,900.00   | 10,890.00    | 11,979.00                               | 13,176.90             |  |  |  |
| Dispatch Officer      | 2 person @ 7,000                      | 14,000.00   | 15,400.00  | 16,940.00    | 18,634.00                               | 20,497.40             |  |  |  |
| Computer Supporter    | 1 person@12,000                       | 12,000.00   | 13,200.00  | 14,520.00    | 15,972.00                               | 17,569.20             |  |  |  |
| Total Monthly Salary  | Cost                                  | 70,000.00   | 77,000.00  | 84,700.00    | 93,170.00                               | 102,487.00            |  |  |  |
| Total Annual Salary C | Cost                                  | 840,000.00  | 924,000.00 | 1,016,400.00 | 1,118,040.00                            | 1,229,844.00          |  |  |  |
| Office Supplies & Mi  | scellaneous Cost:                     |             |            |              |                                         | ļ,                    |  |  |  |
| Stationary            |                                       | 4,000.00    | 4,400.00   | 4,840.00     | 5,324.00                                | 5,856.40              |  |  |  |
| Paper                 |                                       | 9,000.00    | 9,900.00   | 10,890.00    | 11,979.00                               | 13,176.90             |  |  |  |
| Utility               |                                       | 32,000.00   | 35,200.00  | 38,720.00    | 42,592.00                               | 46,851.20             |  |  |  |
| Miscellaneous         |                                       | 3,000.00    | 3,300.00   | 3,630.00     | 3,993.00                                | 40,851.20             |  |  |  |
|                       | es & Miscellaneous Cost               | 48,000.00   | 52,800.00  | 58,080.00    | 63,888.00                               | 4,392.00<br>70,276.80 |  |  |  |
| - and other supply    |                                       | +0,000.00   | 52,000.00  | 50,000.00    | 05,000.00                               | 10,210.80             |  |  |  |
| Total Operating Cost  | · · · · · · · · · · · · · · · · · · · | 888,000.00  | 976,800.00 | 1,074,480.00 | 1,181,928.00                            | 1,300,120.80          |  |  |  |
|                       |                                       |             |            |              |                                         |                       |  |  |  |

# Table 3.10. Estimated Cost of Proposed System, Baht.

| Year  | Total Computerized Cost | Accumulated Cost |
|-------|-------------------------|------------------|
| 1     | 1,140,600.00            | 1,140,600.00     |
| 2     | 1,035,400.00            | 2,176,000.00     |
| 3     | 1,133,080.00            | 3,309,080.00     |
| 4     | 1,240,528.00            | 4,549,608.00     |
| 5     | 1,358,720.80            | 5,908,328.80     |
| Total | 5,908,328.80            | _                |

Table 3.11. Five-Year Accumulated Computerized System Cost Analysis, Baht.

 Table 3.12.
 The Comparison of the Accumulated Manual Cost and the Accumulated Proposed Cost, Baht.

| Year | Accumulated Manual Cost | Accumulated Proposed Cost |
|------|-------------------------|---------------------------|
| 1    | 1,097,500.00            | 1,140,600.00              |
| 2    | 2,304,450.00            | 2,176,000.00              |
| 3    | 3,631,795.00            | 3,309,080.00              |
| 4    | 5,088,574.50            | 4,549,608.00              |
| 5    | 6,694,031.95            | 5,908,328.80              |

## (4) Benefit Analysis

The benefit of the proposed system may be divided into two parts: tangible and intangible benefit. The tangible benefit is usually measured in economic value. The intangible benefit is difficult to measure in quantity. The details of these benefits are summarized as follows:

## **Tangible Benefits**

Tangible benefits can be measured in terms of unit cost saving or profit. After implementing the new system, the computer can group benefits into three categories as shown in Appendix C. (a) Cost Saving

The proposed system helps to reduce the number of staff and officers for operating the system. And the demand of paper and stationary is reduced. Then the proposed system saves salary cost, office supplies expense and miscellaneous expenses.

(b) Reduction of operating time.

From the comparison of the total operating time between the existing system and the proposed system, the new system yields more efficient work with less operating time.

## Intangible Benefits

The intangible benefits of the proposed system are classified into the follows:

- (a) Improving customer goodwill.
- (b) Better in decision making for the management team with accurate information.
- (c) Reducing human errors in doing documentation.
- (d) Improving employee morale.
- (5) Break-even Analysis

Break-even Analysis shows the point where the accumulative cost of the existing system is equal to the accumulative cost of the proposed system. At the beginning, the cost of the proposed system is higher than the cost of the existing system since the new system has the development cost and hardware and software investment. But in the long run, the proposed system cost is reduced. The break-even analysis is shown in Figure 3.5.

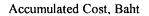

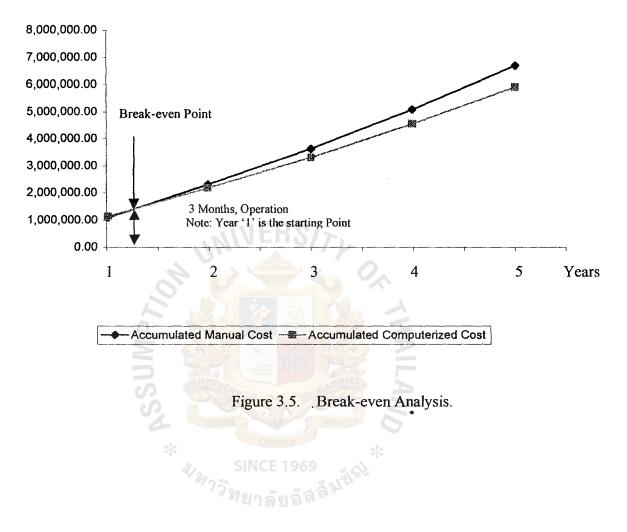

### (6) Payback Period

System development costs are incurred long before benefit begins to accrue. So it will take some time for the benefit to overtake the cost, and this period of time is called the "payback period". Payback analysis determines how much time will cover the investment. It will estimate whether the amount of investment of the proposed system is worth investing or not.

Figure 3.6 shows the payback period of the proposed system that has already been calculated to evaluate the candidate solution (see the full details of payback calculation in Table C.6. in Appendix C).

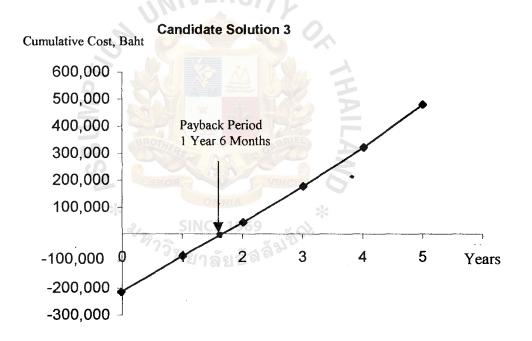

Figure 3.6. Payback Period Analysis of the Proposed System.

### **IV. PROJECT IMPLEMENTATION**

### 4.1 Overview of Project Implementation

The project implementation is the part of the proposed system process after both the system analyst and users have discussed any current problems and tried to solve these problems and come to an agreement about the new proposed process to support their needs.

The implementation process is concerned with the installation of the computerized system replacing the manual system and using the parallel run concept. The process works on both the old system and the new one for the first period of time. The staff and officers are trained to give more understanding and to become familiar with the new system to ensure that they can use the new system correctly and smoothly. However, the new system is tested to ensure that it can work properly.

## 4.2 Stage of Project Implementation

This implementation phase of the new system is when the programs of the new system are written to perform business. Both the analyst and the programmer must understand how the system operates from studying the relevant document. This stage also includes the installation process of the new system, database and network.

Testing is done to ensure there is no error and both the programmer and the user departments make sure that they are implemented into the new system as required.

### 4.3 Training and Documentation

Training the users to interact with the computer-based system is an important part of the implementation since they must be able to run the proposed system without intervention from the analyst or programmer. The new system's document is collected for developing and studying in the future.

34

During the training, the user manual must be established to support the users so that they can study and train by themselves.

### 4.4 Conversion

At this stage, the overall system is running the program, interfacing with the different files of data, utilizing the communication networks and interfacing with the user.

This project selects the parallel conversion in which both the old system and the proposed system are operated for a short period of time. This method ensures that all major problems in the new system will be solved before the old system is discarded.

## 4.5 System Maintenance

When the proposed system has been replace to operate instead of the old system, the system needs maintenance during operation.

After the proposed system operates for some period of time, it is necessary to evaluate the performance of the system on a quarterly basis and consider whether the system needs to be improved or not.

### V. CONCLUSIONS AND RECOMMENDATIONS

### 5.1 Conclusions

Nowadays, we cannot refuse that the computer has such a major role in our lives. Particularly we have come to deal with loads of work. Therefore with the ability of the computer, we can reduce the budget and errors in operating businesses.

KS Co., Ltd. was a small snack and confectionary distributor that normally operated business transactions manually which created a lot of paper work and wasted time. Moreover, KS Co., Ltd. had many problems which created lack of efficiency in operating transactions.

The problem is mostly incorrect data which the users or staff must recheck many times. The controlling of stock is not efficient and some product stock are either short or too much. These problems cause difficulty in the decision making for the management and result in inefficient work.

Then the company studied and developed the proposed system to solve their problem. The system was created as a tool of increasing efficiency for data control, timely and accurate information, decreasing paper work, faster operation, sharing data among departments, reducing mistakes and errors etc.

The development of the proposed system needs to study and identify the problems of the current system by interviewing and observing each user. Since the proposed system integrates the order process, the inventory process and the purchasing process to meet the user requirements, this reduces response time and cost per transaction. The Cost and Benefit Analysis section can prove the benefit of saving cost and time. The project uses Microsoft Visual Basic to create friendly user interface which allows users to enter, update, delete, inquiry and print reports easily and use SQL Server to manage

36

database for inventory information system. The proposed system was tested many times before used by users and programmers to ensure that it runs smoothly and the correct data are available. The users and officers need to be trained to familiar with the proposed system and understand the process of the system.

The proposed system improves the standard of management and control which also decreases time for operation, cost and duplication of work. The time spent on each process of the proposed system compared with the existing system is shown in Table 5.1.

| Process                 | Existing System | Proposed System |
|-------------------------|-----------------|-----------------|
| Check Available Stock   | 15 mins.        | 30 secs.        |
| Search Supplier         | 3 mins.         | 10 secs.        |
| Generate purchase Order | 5 mins.         | 1 min.          |
| Update Stock            | 30 mins.        | 3 mins.         |
| Generate Report         | 30 mins.        | 3 mins.         |
| Inquiry Process         | 8 mins.         | 5 secs.         |

 Table 5.1.
 The Degree of Achievement of the Proposed System.

There are 6 processes of the proposed system, which perform in less time than the existing system and all processes are in the following details:

(1) Check Available Stock

The stock of each product will be reduced. The officers and staff can recover inventory information directly.

### (2) Search Supplier

The information of suppliers are arranged in listing, which the staff and officer can easily search.

(3) Generate Purchase Order

The proposed system makes the process of purchasing order easier and can be done correctly and quickly.

(4) Update Stock

The proposed system can update stock for each product correctly and rapidly, and so that staff can operate the business transactions faster.

(5) Generate Report

The summarization of transactions and documents can be generated in an easier way and can support each department in the decision-making.

(6) Inquiry Process

The computer works automatically and the staff and officers can access information faster than from the old system.

### 5.2 Recommendations

The proposed system should be developed further in the next phase in using the bar code in handling stock (input and output processes) and which replaces entering data, by the keyboard. Then it will reduce some errors in entering data. Furthermore as the competition in business is high, the company should arrange for weekly meetings to discuss and exchange opinions.

After the proposed system is installed, the company needs to analyze available information which are essential in developing, controlling and planning. And the computerized system has to be adjusted to best fit with the user's requirements.

The technology trend should be considered because it grows very rapidly. Ebusiness should be the new business operation since it is the way to capture customers with low investment. The company should expand according to the market changes to compete with the competitors.

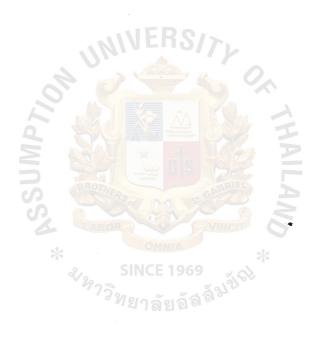

# APPENDIX A

# ENTITY RELATIONSHIP DIAGRAM

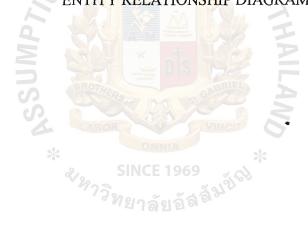

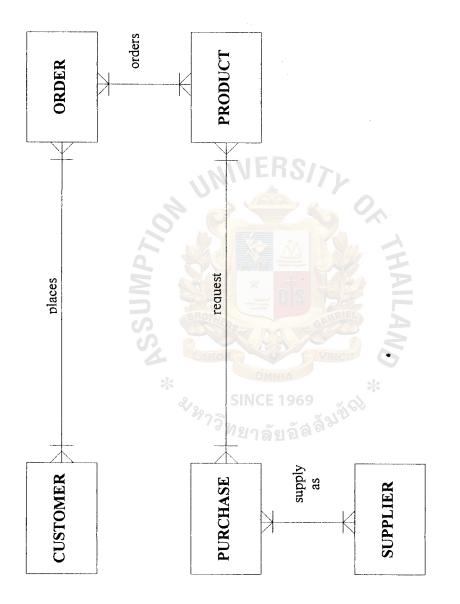

Figure A.1. Context Data Model of the Proposed System.

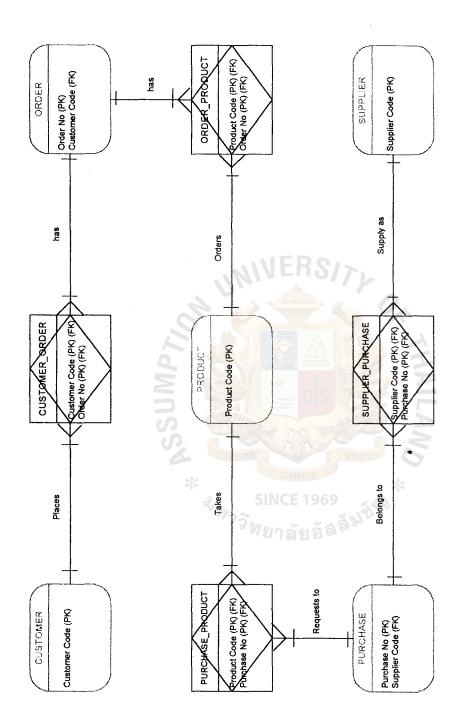

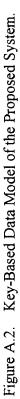

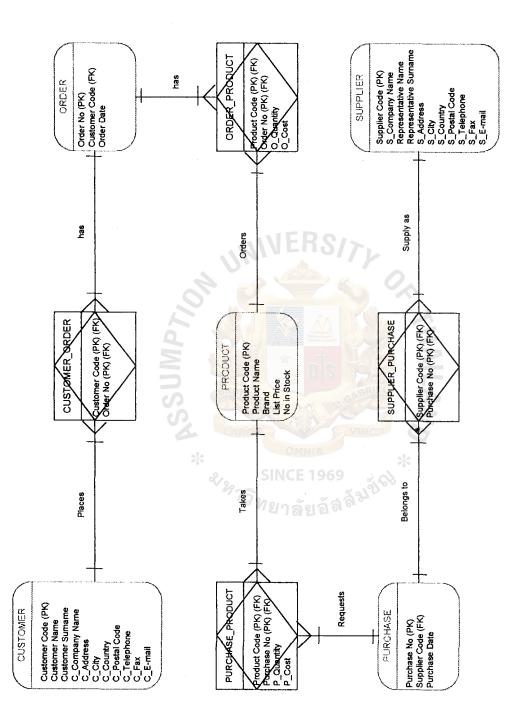

Figure A.3. Fully Attributed Data Model of the Proposed System.

# APPENDIX B

# DATA FLOW DIAGRAM

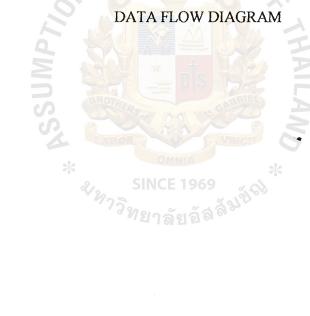

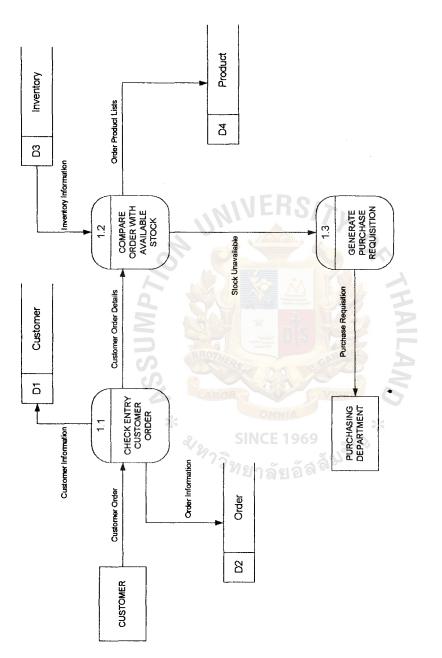

Figure B.1. Data Flow Diagram of Check Available Stock Process.

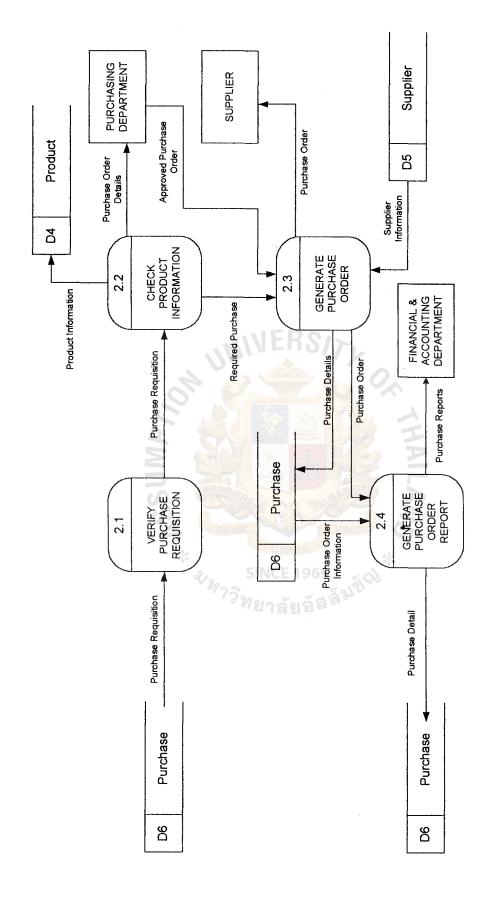

Figure B.2. Data Flow Diagram of Check Preparing Purchase Order Process.

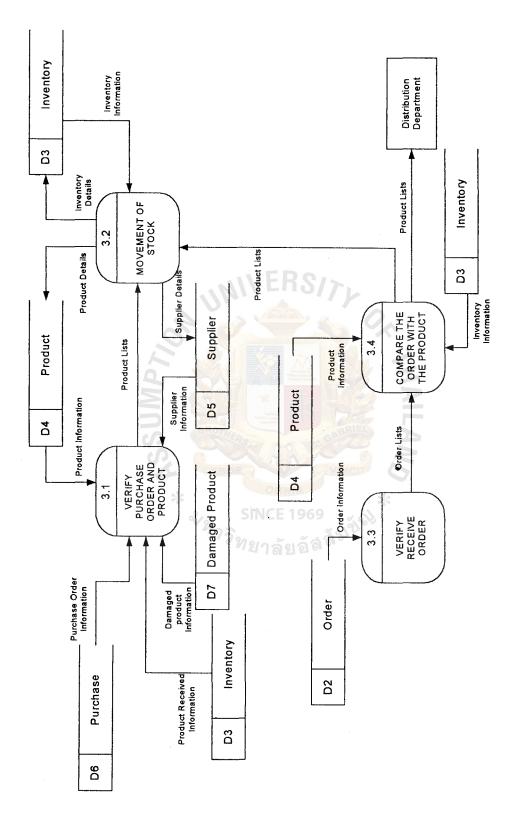

Figure B.3. Data Flow Diagram of Check Updated Stock Process.

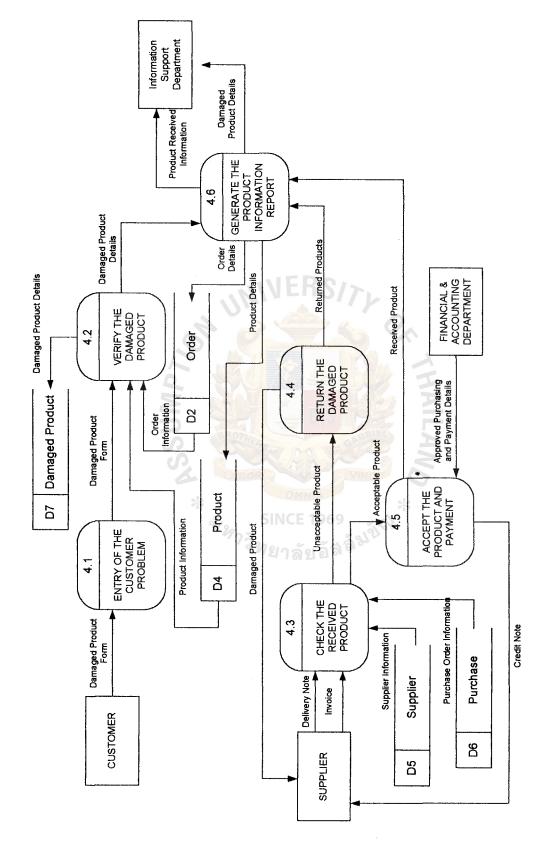

Figure B.4. Data Flow Diagram of the Verification of the Damaged Product Process.

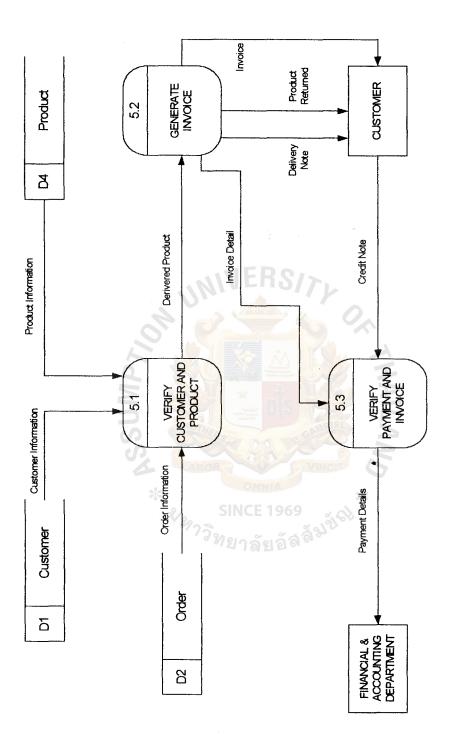

Figure B.5. Data Flow Diagram of Delivery Process.

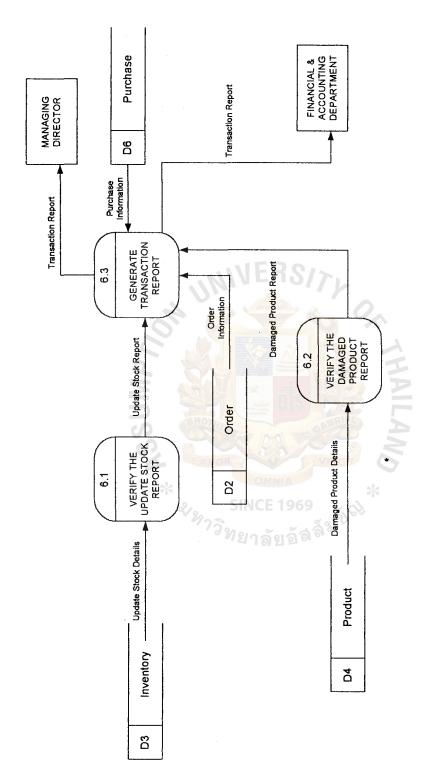

Figure B.6. Data Flow Diagram of Provide Information Process.

48

# APPENDIX C

# FEASIBILITY ANALYSIS

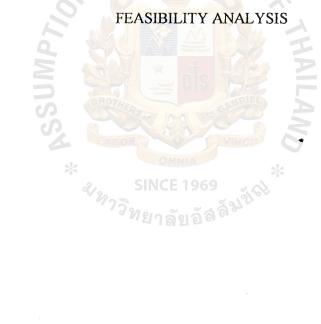

| Cost items                                      | Year 1    | Year 2    | Year 3    | Year 4    | Year 5       |
|-------------------------------------------------|-----------|-----------|-----------|-----------|--------------|
| System Development Cost                         |           |           |           |           |              |
| 1. Hardware Cost                                |           |           |           |           |              |
| Server 1 Set@ 60,000 Baht                       | 12,000    | 12,000    | 12,000    | 12,000    | 12,000       |
| UPS 1 Set@ 5,000 Baht                           | 1,000     | 1,000     | 1,000     | 1,000     | 1,000        |
| Total Hardware Cost                             | 13,000    | 13,000    | 13,000    | 13,000    | 13,000       |
| 2. Software Cost                                |           |           |           |           |              |
| Server Software I License @ 20,000              | 4,000     | 4,000     | 4,000     | 4,000     | 4,000        |
| Client Software 1 License @ 17,500              | 3,500     | 3,500     | 3,500     | 3,500     | 3,500        |
| Total Software Cost                             | 7,500     | 7,500     | 7,500     | 7,500     | 7,500        |
| 3. People-Ware Cost                             |           |           |           |           |              |
| System Analyst 1 Person @ 6 Months @16,000      | 96,000    | -         | -         | -         | -            |
| Network Specialist 1 Person @1 Month @ 25,000   | 25,000    | <b>_</b>  | -         | -         | -            |
| Programmer 1 Person @4 Months @ 12,000          | 48,000    | -         | -         | -         | -            |
| Total People-Ware Cost                          | 169,000   | -         | -         | -         | -            |
| 4. Implementation Cost                          | 5/7       |           |           |           |              |
| Training Cost                                   | 35,000    | -         |           | -         | -            |
| Installation Cost                               | 10,000    | 0         | -         | -         | -            |
| Total Implementation Cost                       | 45,000    | -         | -         | -         | -            |
| Total System Development Cost                   | 234,500   | 20,500    | 20,500    | 20,500    | 20,500       |
| Operating Cost                                  | 12 32     | 1 2       |           |           |              |
| 1. Maintenance Cost                             | + MA      | Se 3      |           |           |              |
| Hardware Maintenance Cost 5,000 Baht/Annum      | 5,000     | 5,500     | 6,050     | 6,655     | 7,320.50     |
| Software Maintenance Cost 3,000 Baht/Annum      | 3,000     | 3,300     | 3,630     | 3,993     | 4,392.30     |
| Total Maintenance Cost                          | 8,000     | 8,800     | 9,680     | 10,648    | 11,712       |
| 2. Personal Cost                                | C VIII    | 2 2       |           |           |              |
| Inventory Manager 1 Person @ 25,000 Baht/Month  | 25,000    | 27,500    | 30,250    | 33,275    | 36,602.60    |
| Stock Officer 1 Person @ 10,000 Baht/Month      | 10,000    | 11,000    | 12,010    | 13,310    | 14,641       |
| Receiving Clerk 1 Person @ 9,000 Baht/Month     | 9699,000  | 0,900     | 10,890    | 11,979    | 13,176.90    |
| Dispatch Officer 2 Person @ 7,000 Baht/Month    | 14,000    | 15,400    | 16,940    | 18,634    | 20,497.40    |
| Computer Supporter 1 Person @ 12,000 Baht/Month | 12,000    | 13,200    | 14,520    | 15,972    | 17,569.20    |
| Total Monthly Personal Cost                     | 70,000    | 77,000    | 84,700    | 93,170    | 102,487      |
| Total Annual Personal Cost                      | 840,000   | 924,000   | 1,016,400 | 1,118,040 | 1,229,844    |
| 3. Office Supplies & Miscellaneous Cost         |           | Ì         |           |           |              |
| Stationary 4,000 Baht / Annum                   | 4,000     | 4,400     | 4,840     | 5,324     | 5,856.40     |
| Paper 9,000 Baht / Annum                        | 9,000     | 9,900     | 10,890    | 11,979    | 13,176.90    |
| Utility 32,000 Baht / Annum                     | 32,000    | 35,200    | 38,720    | 42,592    | 46,851.20    |
| Miscellaneous 3,000 Baht / Annum                | 3,000     | 3,300     | 3,630     | 3,993     | 4,392        |
| Annual Office Supplies & Miscellaneous Cost     | 48,000    | 52,800    | 58,080    | 63,888    | 70,276.80    |
| Total Operating Cost                            | 896,000   | 985,600   | 1,084,160 |           | 1,311,833.60 |
| Total Computerized System Cost                  | 1,130,500 | 1,006,100 | 1,104,660 | 1,213,076 | 1,332,333.60 |

# Table C.1. Estimated Cost of Candidate 1, Baht.

| Cost items                                      | Year 1    | Year 2                                  | Year 3    | Year 4    | Year 5       |
|-------------------------------------------------|-----------|-----------------------------------------|-----------|-----------|--------------|
| System Development Cost                         |           |                                         |           |           |              |
| 1. Hardware Cost                                |           |                                         |           |           |              |
| Server 1 Set@ 60,000 Baht                       | 12,000    | 12,000                                  | 12,000    | 12,000    | 12,000       |
| UPS 1 Set@ 5,000 Baht                           | 1,000     | 1,000                                   | 1,000     | 1,000     | 1,000        |
| Total Hardware Cost                             | 13,000    | 13,000                                  | 13,000    | 13,000    | 13,000       |
| 2. Software Cost                                |           |                                         |           |           |              |
| Server Software   License @ 20,000              | 8,000     | 8,000                                   | 8,000     | 8,000     | 8,000        |
| Client Software 1 License @ 17,500              | 6,000     | 6,000                                   | 6,000     | 6,000     | 6,000        |
| Total Software Cost                             | 14,000    | 14,000                                  | 14,000    | 14,000    | 14,000       |
| 3. People-Ware Cost                             |           |                                         |           |           |              |
| System Analyst 1 Person @ 6 Months @16,000      | 96,000    |                                         |           |           |              |
| Network Specialist 1 Person @2 Month @ 25,000   | 50,000    |                                         |           |           |              |
| Programmer 1 Person @4 Months @ 12,000          | 48,000    |                                         |           |           |              |
| Total People-Ware Cost                          | 194,000   |                                         |           |           |              |
| 4. Implementation Cost                          | 128       |                                         |           |           |              |
| Training Cost                                   | 40,000    |                                         |           |           |              |
| Installation Cost                               | 10,000    | 0                                       |           |           |              |
| Total Implementation Cost                       | 55,000    |                                         | -         |           |              |
| Total System Development Cost                   | 276,000   | 27,000                                  | 27,000    | 27,000    | 27,000       |
| Operating Cost                                  |           | Sille                                   |           |           | ,            |
| 1. Maintenance Cost                             |           |                                         |           |           |              |
| Hardware Maintenance Cost 5,000 Baht/Annum      | 8,000     | 8,800                                   | 9,680     | 10,648    | 11,712       |
| Software Maintenance Cost 3,000 Baht/Annum      | 5,000     | 5,500                                   | 6,050     | 6,655     | 7,320.50     |
| Total Maintenance Cost                          | 13,000    | 14,300                                  | 15,730    | 17,303    | 19,033.30    |
| 2. Personal Cost                                |           |                                         |           |           |              |
| Inventory Manager   Person @ 25,000 Baht/Month  | 25,000    | 27,500                                  | 30,250    | 33,275    | 36,602.60    |
| Stock Officer 1 Person @ 10,000 Baht/Month      | 10,000    | 11,000                                  | 12,010    | 13,310    | 14,641       |
| Receiving Clerk 1 Person @ 9,000 Baht/Month     | 9,000     | 9,900                                   | 10,890    | 11,979    | 13,176.90    |
| Dispatch Officer 2 Person @ 7,000 Baht/Month    | 14,000    | 15,400                                  | 16,940    | 18,634    | 20,497.40    |
| Computer Supporter 1 Person @ 12,000 Baht/Month | 12,000    | 13,200                                  | 14,520    | 15,972    | 17,569.20    |
| Total Monthly Personal Cost                     | 70,000    | 77,000                                  | 84,700    | 93,170    | 102,487      |
| Total Annual Personal Cost                      | 840,000   | 924,000                                 | 1,016,400 | 1,118,040 | 1,229,844    |
| 3. Office Supplies & Miscellaneous Cost         |           | ,,,,,,,,,,,,,,,,,,,,,,,,,,,,,,,,,,,,,,, | .,,       | .,,       | ,,,.         |
| Stationary 4,000 Baht / Annum                   | 4,000     | 4,400                                   | 4,840     | 5,324     | 5,856.40     |
| Paper 9,000 Baht / Annum                        | 9,000     | 9,900                                   | 10,890    | 11,979    | 13,176.90    |
| Utility 32,000 Baht / Annum                     | 32,000    | 35,200                                  | 38,720    | 42,592    | 46,851.20    |
| Miscellaneous 3,000 Baht / Annum                | 3,000     | 3,300                                   | 3,630     | 3,993     | 40,851.20    |
| Annual Office Supplies & Miscellaneous Cost     | 48,000    | 52,800                                  | 58,080    | 63,888    | 70,276.80    |
| Total Operating Cost                            | 901,000   | 991,100                                 | 1,117,210 |           | 1,346,154.10 |
| Total Computerized System Cost                  | 1,177,000 | 1,018,100                               | 1,144,210 | 1,253,231 | 1,373,154.10 |

# Table C.2. Estimated Cost of Candidate 2, Baht.

| Cost items                                      | Year 1    | Year 2    | Year 3    | Year 4    | Year 5       |
|-------------------------------------------------|-----------|-----------|-----------|-----------|--------------|
| System Development Cost                         |           |           |           |           |              |
| 1. Hardware Cost                                |           |           |           |           |              |
| Server 1 Set@ 60,000 Baht                       | 12,000    | 12,000    | 12,000    | 12,000    | 12,000       |
| UPS 1 Set@ 5,000 Baht                           | 1,000     | 1,000     | 1,000     | 1,000     | 1,000        |
| Total Hardware Cost                             | 13,000    | 13,000    | 13,000    | 13,000    | 13,000       |
| 2. Software Cost                                |           |           |           |           |              |
| Server Software 1 License @ 20,000              | 4,000     | 4,000     | 4,000     | 4,000     | 4,000        |
| Client Software 1 License @ 17,500              | 3,500     | 3,500     | 3,500     | 3,500     | 3,500        |
| Total Software Cost                             | 7,500     | 7,500     | 7,500     | 7,500     | 7,500        |
| 3. People-Ware Cost                             | 1         |           |           |           |              |
| System Analyst 1 Person @ 6 Months @16,000      | 96,000    |           |           |           |              |
| Network Specialist 1 Person @1 Month @ 25,000   | 25,000    |           |           |           |              |
| Programmer 1 Person @4 Months @ 12,000          | 48,000    |           |           |           |              |
| Total People-Ware Cost                          | 164,000   |           |           |           |              |
| 4. Implementation Cost                          | HS/7      |           |           |           |              |
| Training Cost                                   | 25,000    |           |           |           | t<br>l       |
| Installation Cost                               | 5,000     | 0         |           |           |              |
| Total Implementation Cost                       | 30,000    |           |           |           |              |
| Total System Development Cost                   | 214,500   | 20,500    | 20,500    | 20,500    | 20,500       |
| Operating Cost                                  | 42        | S. I      |           |           |              |
| 1. Maintenance Cost                             | II        | Alla I    | A         |           |              |
| Hardware Maintenance Cost 5,000 Baht/Annum      | 5,000     | 5,500     | 6,050     | 6,655     | 7,320.50     |
| Software Maintenance Cost 3,000 Baht/Annum      | 3,000     | 3,300     | 3,630     | 3,993     | 4,392.30     |
| Total Maintenance Cost                          | 8,000     | 8,800     | 9,680     | 10,648    | 11,712       |
| 2. Personal Cost                                | 3         |           |           |           |              |
| Inventory Manager 1 Person @ 25,000 Baht/Month  | 25,000    | 27,500    | 30,250    | 33,275    | 36,602.60    |
| Stock Officer   Person @ 10,000 Baht/Month      | 10,000    | 11,000    | 12,010    | 13,310    | 14,641       |
| Receiving Clerk 1 Person @ 9,000 Baht/Month NC  | 19 9,000  | 9,900     | 10,890    | 11,979    | 13,176.90    |
| Dispatch Officer 2 Person @ 7,000 Baht/Month    | 14,000    | 15,400    | 16,940    | 18,634    | 20,497.40    |
| Computer Supporter 1 Person @ 12,000 Baht/Month | 12,000    | 13,200    | 14,520    | 15,972    | 17,569.20    |
| Total Monthly Personal Cost                     | 70,000    | 77,000    | 84,700    | 93,170    | 102,487      |
| Total Annual Personal Cost                      | 840,000   | 924,000   | 1,016,400 | 1,118,040 | 1,229,844    |
| 3. Office Supplies & Miscellaneous Cost         |           |           |           |           |              |
| Stationary 4,000 Baht / Annum                   | 4,000     | 4,400     | 4,840     | 5,324     | 5,856.40     |
| Paper 9,000 Baht / Annum                        | 9,000     | 9,900     | 10,890    | 11,979    | 13,176.90    |
| Utility 32,000 Baht / Annum                     | 32,000    | 35,200    | 38,720    | 42,592    | 46,851.20    |
| Miscellaneous 3,000 Baht / Annum                | 3,000     | 3,300     | 3,630     | 3,993     | 4,392        |
| Annual Office Supplies & Miscellaneous Cost     | 48,000    | 52,800    | 58,080    | 63,888    | 70,276.80    |
| Total Operating Cost                            | 896,000   | 985,600   | 1,084,160 | 1,192,576 | 1,311,833.60 |
| Total Computerized System Cost                  | 1,110,500 | 1,006,100 | 1,104,660 | 1,213,076 | 1,332,333.60 |

# Table C.3. Estimated Cost of Candidate 3, Baht.

| Cost Items                                         | Year 0   | Year 1       | Year 2        | Year 3        | Year 4        | Year 5        |
|----------------------------------------------------|----------|--------------|---------------|---------------|---------------|---------------|
| System Development Cost:                           | -234,500 |              |               | -             |               | ····.         |
| Annual Operating Cost                              |          | -896,000     | -1,006,100    | -1,104,660    | -1,213,076    | -1,332,333.60 |
| Discount factor for 3%                             | 1.000    | 0.971        | 0.943         | 0.915         | 0.888         | 0.863         |
| Time-Adjusted Costs(Adjusted to Present Value)     | -234,500 | -870,016     | -948,752.30   | -1,010,763.90 | -1,077,211.49 | -1,149,803.90 |
| Cumulative time-adjusted costs over life time:     | -234,500 | -1,104,516   | -2,053,268.30 | -3,064,032.20 | -4,141,243.69 | -5,291,047.58 |
| Benefits derived from operation of the new system  | 0        | 1,034,000    | 1,137,400     | 1,251,140     | 1,376,254     | 1,513,879.40  |
| Discount factors for 3%                            | 1.000    | 0.971        | 0.943         | 0.915         | 0.888         | 0.863         |
| Time-adjusted benefits (Adjusted to Present Value) | 0        | 1,004,014.00 | 1,072,568.20  | 1,144,793.10  | 1,222,113.55  | 1,306,477.92  |
| Cumulative time-adjusted benefits over life time   | 0        | 1,004,014.00 | 2,076,582.20  | 3,221,375.30  | 4,443,488.85  | 5,749,966.77  |
| Cumulative Life Time-Adjusted Costs +Benefits      | -234,500 | -100,502.000 | 23,313.90     | 157,343.10    | 302,245.16    | 458,919.19    |

# Table C.4. Payback Period for the Candidate 1, Baht.

# Table C.5. Payback Period for the Candidate 2, Baht.

| Cost Items                                         | Year 0   | Year 1       | Year 2        | Year 3        | Year 4        | Year 5       |  |  |  |
|----------------------------------------------------|----------|--------------|---------------|---------------|---------------|--------------|--|--|--|
| System Development Cost:                           | -276,000 |              | the -         | 2             |               |              |  |  |  |
| Annual Operating Cost                              | FAEME    | -901,000     | -1,018,100    | -1,144,210    | -1,253,231    | -1,373,154.1 |  |  |  |
| Discount factor for 3%                             | 1.000    | 0.971        | 0.943         | 0.915         | 0.888         | 0.86         |  |  |  |
| Time-Adjusted Costs(Adjusted to Present Value)     | -276,000 | -874,871     | -960,068.30   | -1,046,952.15 | -1,112,869.13 | -1,185,031.9 |  |  |  |
| Cumulative time-adjusted costs over life time:     | -276,000 | -1,150,871   | -2,110,939.30 | -3,157,891.45 | -4,270,760.58 | -5,455,792.5 |  |  |  |
| Benefits derived from operation of the new system  | K-K      | 1,034,000    | 1,137,400     | 1,251,140     | 1,376,254     | 1,513,879.4  |  |  |  |
| Discount factors for 3%                            | 1.000    | 0.971        | 0.943         | • 0.915       | 0.888         | 0.86         |  |  |  |
| Time-adjusted benefits (Adjusted to Present Value) | ONO      | 1,004,014.00 | 1,072,568.20  | 1,144,793.10  | 1,222,113.55  | 1,306,477.9  |  |  |  |
| Cumulative time-adjusted benefits over life time   | 0        | 1,004,014.00 | 2,076,582.20  | 3,221,375.30  | 4,443,488.85  | 5,749,966.7  |  |  |  |
| Cumulative Life Time-Adjusted Costs +Benefits      | -276,000 | -146,857.000 | -34,357.10    | 63,483.85     | 172,728.27    | 294,174.2    |  |  |  |

# <sup>7วิ</sup>ทยาลัยอัส<sup>ลัง</sup>

# Table C.6. Payback Period for the Candidate 3, Baht.

| Cost Items                                         | Year 0   | Year 1       | Year 2        | Year 3        | Year 4        | Year 5        |
|----------------------------------------------------|----------|--------------|---------------|---------------|---------------|---------------|
| System Development Cost:                           | -214,500 | ·            |               |               |               |               |
| Annual Operating Cost                              |          | -896,000     | -1,006,100    | -1,104,660    | -1,213,076    | -1,332,333.60 |
| Discount factor for 3%                             | 1.000    | 0.971        | 0.943         | 0.915         | 0.888         | 0.863         |
| Time-Adjusted Costs(Adjusted to Present Value)     | -214,500 | -870,016     | -948,752.30   | -1,010,763.90 | -1,077,211.49 | -1,149,803.90 |
| Cumulative time-adjusted costs over life time:     | -214,500 | -1,084,516   | -2,033,268.30 | -3,044,032.20 | -4,121,243.69 | -5,271,047.58 |
| Benefits derived from operation of the new system  | 0        | 1,034,000    | 1,137,400     | 1,251,140     | 1,376,254     | 1,513,879.40  |
| Discount factors for 3%                            | 1.000    | 0.971        | 0.943         | 0.915         | 0.888         | 0.863         |
| Time-adjusted benefits (Adjusted to Present Value) | 0        | 1,004,014.00 | 1,072,568.20  | 1,144,793.10  | 1,222,113.55  | 1,306,477.92  |
| Cumulative time-adjusted benefits over life time   | 0        | 1,004,014.00 | 2,076,582.20  | 3,221,375.30  | 4,443,488.85  | 5,749,966.77  |
| Cumulative Life Time-Adjusted Costs +Benefits      | -214,500 | -80,502.000  | 43,313.90     | 177,343.10    | 322,245.16    | 478,919.19    |

### **Cumulative Cost**, Baht

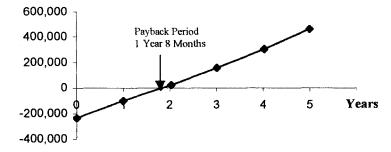

Figure C.1. Payback Period for Candidate 1.

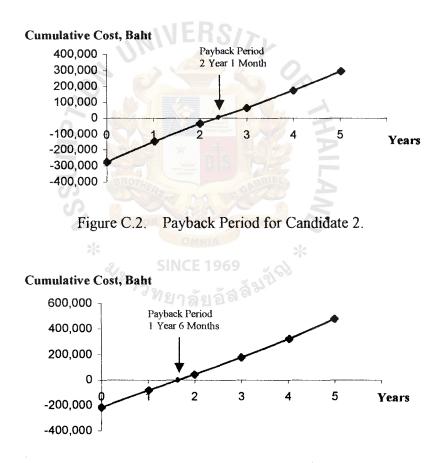

Figure C.3. Payback Period for Candidate 3.

| Cost Items                                         | Year 0   | Year 1       | Year 2        | Year 3        | Year 4        | Year 5        |
|----------------------------------------------------|----------|--------------|---------------|---------------|---------------|---------------|
| System Development Cost:                           | -234,500 |              |               |               |               |               |
| Annual Operating Cost                              |          | -896,000     | -1,006,100    | -1,104,660    | -1,213,076    | -1,332,333.60 |
| Discount factor for 3%                             | 1.000    | 0.971        | 0.943         | 0.915         | 0.888         | 0.863         |
| Time-Adjusted Costs(Adjusted to Present Value)     | -234,500 | -870,016     | -948,752.30   | -1,010,763.90 | -1,077,211.49 | -1,149,803.90 |
| Cumulative time-adjusted costs over life time:     | -234,500 | -1,104,516   | -2,053,268.30 | -3,064,032.20 | -4,141,243.69 | -5,291,047.58 |
| Benefits derived from operation of the new system  | 0        | 1,034,000    | 1,137,400     | 1,251,140     | 1,376,254     | 1,51,3,879.40 |
| Discount factors for 3%                            | 1.000    | 0.971        | 0.943         | 0.915         | 0.888         | 0.863         |
| Time-adjusted benefits (Adjusted to Present Value) | 0        | 1,004,014.00 | 1,072,568.20  | 1,144,793.10  | 1,222,113.55  | 1,306,477.92  |
| Cumulative time-adjusted benefits over life time   | 0        | 1,004,014.00 | 2,076,582.20  | 3,221,375.30  | 4,443,488.85  | 5,749,966.77  |
| Cumulative Life Time-Adjusted Costs +Benefits      | -234,500 | -100,502.000 | 23,313.90     | 157,343.10    | 302,245.16    | 458,919.19    |

# Table C.7. Net Present Value for the Candidate 1, Baht.

# Table C.8. Net Present Value for the Candidate 2, Baht.

| Cost Items                                         | Year 0   | Year 1       | Year 2        | Year 3        | Year 4        | Year 5        |
|----------------------------------------------------|----------|--------------|---------------|---------------|---------------|---------------|
| System Development Cost:                           | -276,000 | A A          |               |               |               |               |
| Annual Operating Cost                              |          | -901,000     | -1,018,100    | -1,144,210    | -1,253,231    | -1,373,154.10 |
| Discount factor for 3%                             | 1.000    | 0.971        | 0.943         | 0.915         | 0.888         | 0.86.         |
| Time-Adjusted Costs(Adjusted to Present Value)     | -276,000 | -874,871     | -960,068.30   | -1,046,952.15 | -1,112,869.13 | -1,185,031.99 |
| Cumulative time-adjusted costs over life time:     | -276,000 | -1,150,871   | -2,110,939.30 | -3,157,891.45 | -4,270,760.58 | -5,455,792.5  |
| Benefits derived from operation of the new system  | EX.P     | 1,034,000    | 1,137,400     | 1,251,140     | 1,376,254     | 1,513,879.4   |
| Discount factors for 3%                            | 1.000    | 0.971        | 0.943         | • 0.915       | 0.888         | 0.86          |
| Time-adjusted benefits (Adjusted to Present Value) | 0        | 1,004,014.00 | 1,072,568.20  | 1,144,793.10  | 1,222,113.55  | 1,306,477.9   |
| Cumulative time-adjusted benefits over life time   | 0        | 1,004,014.00 | 2,076,582.20  | 3,221,375.30  | 4,443,488.85  | 5,749,966.7   |
| Cumulative Life Time-Adjusted Costs +Benefits      | -276,000 | -146,857.000 | -34,357.10    | 63,483.85     | 172,728.27    | 294,174.2     |

<sup>าววิท</sup>ยาลัยอัล<sup>ลัง</sup>

 Table C.9.
 Net Present Value for the Candidate 3, Baht.

,

| Cost Items                                         | Year 0   | Year 1       | Year 2        | Year 3        | Year 4        | Year 5        |
|----------------------------------------------------|----------|--------------|---------------|---------------|---------------|---------------|
| System Development Cost:                           | -214,500 |              |               |               |               |               |
| Annual Operating Cost                              |          | -896,000     | -1,006,100    | -1,104,660    | -1,213,076    | -1,332,333.60 |
| Discount factor for 3%                             | 1.000    | 0.971        | 0.943         | 0.915         | 0.888         | 0.863         |
| Time-Adjusted Costs(Adjusted to Present Value)     | -214,500 | -870,016     | -948,752.30   | -1,010,763.90 | -1,077,211.49 | -1,149,803.90 |
| Cumulative time-adjusted costs over life time:     | -214,500 | -1,084,516   | -2,033,268.30 | -3,044,032.20 | -4,121,243.69 | -5,271,047.58 |
| Benefits derived from operation of the new system  | 0        | 1,034,000    | 1,137,400     | 1,251,140     | 1,376,254     | 1,513,879.40  |
| Discount factors for 3%                            | 1.000    | 0.971        | 0.943         | 0.915         | 0.888         | 0.863         |
| Time-adjusted benefits (Adjusted to Present Value) | 0        | 1,004,014.00 | 1,072,568.20  | 1,144,793.10  | 1,222,113.55  | 1,306,477.92  |
| Cumulative time-adjusted benefits over life time   | 0        | 1,004,014.00 | 2,076,582.20  | 3,221,375.30  | 4,443,488.85  | 5,749,966.77  |
| Cumulative Life Time Adjusted Costs +Benefits      | -214,500 | -80,502.000  | 43,313.90     | 177,343.10    | 322,245.16    | 478,919.19    |

|                                                     | Benefit items                  | Year 1    | Year 2    | Year 3    | Year 4    | Year 5       |
|-----------------------------------------------------|--------------------------------|-----------|-----------|-----------|-----------|--------------|
| 1. Personal Reduction                               |                                | -         |           |           |           |              |
| Stock Officer                                       | 1 Person @ 10,000 Baht/Month   | 10,000    | 11,000    | 12,100    | 13,310    | 14,641       |
| <b>Receiving Clerk</b>                              | 2 Person @ 9,000 Baht/Month    | 18,000    | 19,800    | 21,780    | 23,958    | 26,353.80    |
| Monthly Personal Reduction Benefit                  |                                | 28,000    | 30,800    | 33,880    | 37,268    | 40,994.80    |
| Total Annual Personal Reduction Benefit             |                                | 336,000   | 369,600   | 406,560   | 447,216   | 491,937.60   |
| 2. Operating Time S                                 | Saving                         |           |           |           |           |              |
| Stock Officer                                       | 1 Person @ 5,000 Baht/Month    | 5,000     | 5,500     | 6,050     | 6,655     | 7,321        |
| <b>Receiving Clerk</b>                              | 2 Person @ 4,000 Baht/Month    | 4,000     | 4,400     | 4,840     | 5,324     | 5,856.40     |
| Dispatch Officer                                    | 2 Person @ 3,000 Baht/Month    | 6,000     | 6,600     | 7,260     | 7,986     | 8,785        |
| Elimination of possible long run cost               |                                | 30,000    | 33,000    | 36,300    | 39,930    | 43,923       |
| Reduction communication cost                        |                                | 12,000    | 13,200    | 14,520    | 15,972    | 17,596.20    |
| Monthly Operating                                   | g Time Saving                  | 57,000    | 62,700    | 68,970    | 75,867    | 83,453.70    |
| Total Annual Operating Time Saving                  |                                | 684,000   | 752,400   | 827,640   | 910,404   | 1,001,444    |
| 3. Office Supplies &                                | & Miscellaneous Cost Reduction |           |           |           |           |              |
| Stationary                                          |                                | 5,000     | 5,500     | 6,050     | 6,655     | 7,320.50     |
| Paper                                               |                                | 4,000     | 4,400     | 4,840     | 5,324     | 5,856.40     |
| Miscellaneous                                       |                                | 5,500     | 6,050     | 6,655     | 7,321     | 8,053.10     |
| Annual Office Supp<br>Reduction                     | olies & Miscellaneous Cost     | 14,000    | 15,400    | 16,940    |           | 20,497.40    |
| Total Benefit from implementing computerized system |                                | 1,034,000 | 1,137,400 | 1,251,140 | 1,376,254 | 1,513,879.40 |

# Table C.10. Benefit of the Proposed System, Baht.

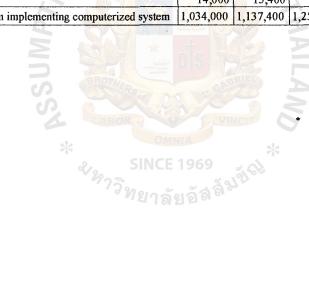

# APPENDIX

# D

# STRUCTURE DESIGN

ALANS

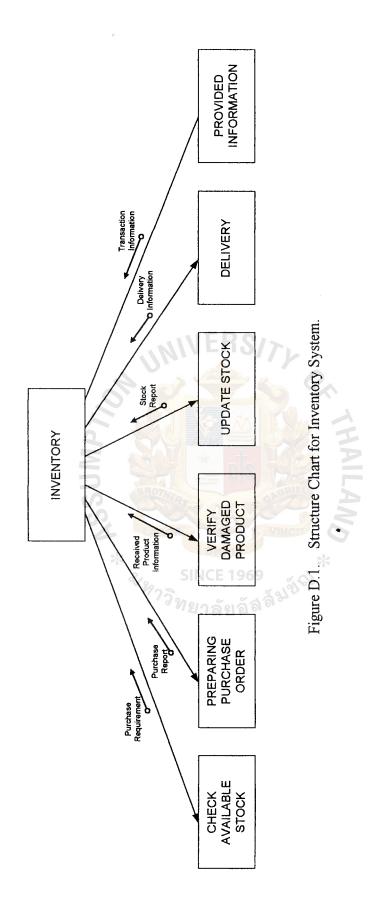

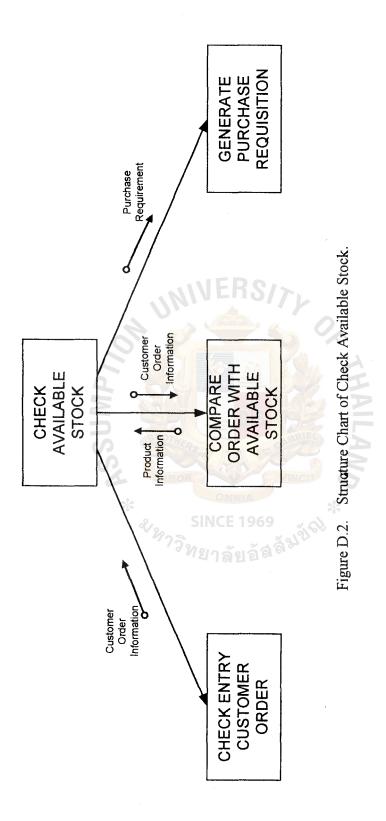

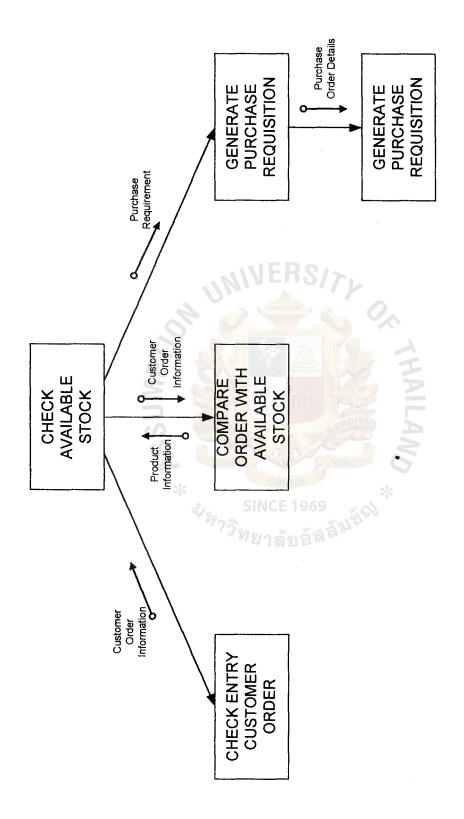

•••

Figure D.3. Structure Chart of Preparing Purchase Order.

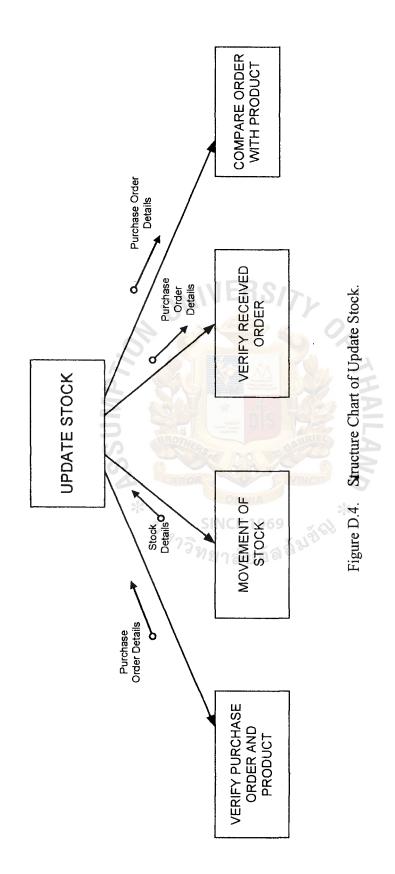

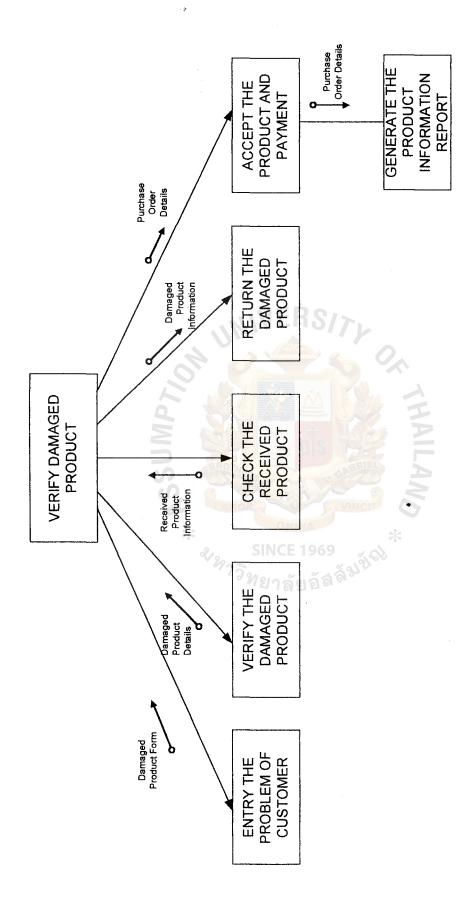

Figure D.5. Structure Chart of The Verification of the Update Stock.

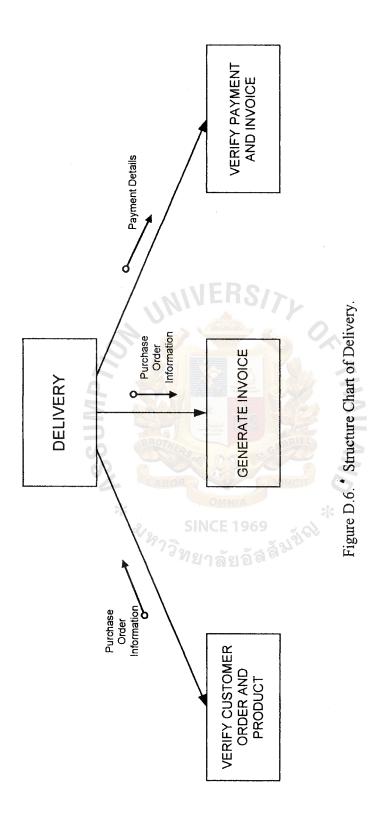

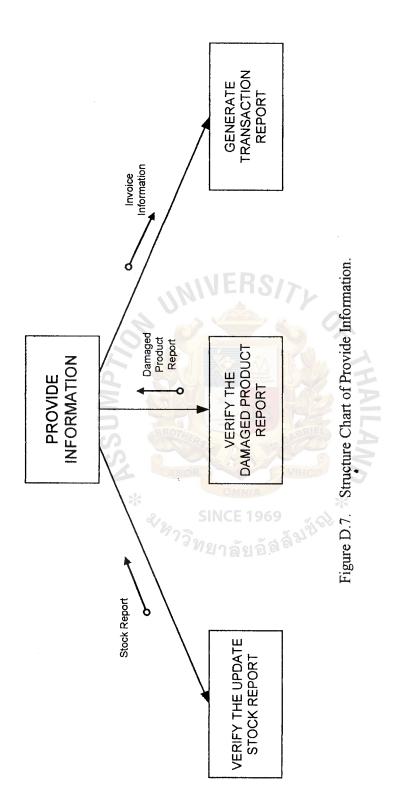

# APPENDIX E

# PROCESS SPECIFICATION

รรมการรับการรับกา

### **PROCESS SPECIFICATION** . >

| Items         | Descriptions                                                                                                    |  |
|---------------|----------------------------------------------------------------------------------------------------|--|
| Process name: | Activity 1 - Check Available Stock                                                                                                    |  |
| Data In:      | Customer Order.                                                                                                    |  |
| Data Out:     | <ol> <li>Requirement for purchasing.</li> <li>Order lists.</li> </ol>                                                                 |  |
| Process:      | <ol> <li>Receive acknowledge of customer order.</li> <li>Check the order form.</li> <li>Generate the purchase requirement.</li> </ol> |  |

### Table E.1. Process Specification of Process 1.0.

# Table E.2. Process Specification of Process 2.0.

| Items         | Descriptions                                             |
|---------------|----------------------------------------------------------|
| Process name: | Activity 2 - preparing Purchase Order                    |
| Data In:      | 1. Purchase Requisition                                  |
| Data In:      | 2. Approved Purchase Order.                              |
| Data Out:     | 1. Purchase Order Information                            |
| Data Out:     | 2. Purchase Order form                                   |
| Process:      | 1. Verify the purchase requirement.                      |
|               | 2. Check the supplier information.                       |
|               | 3. Send the purchase requirement to purchase department. |

# SINCE 1969 Table E.3. Process Specification of Process 3.0.

| Items         | Descriptions                                     |   |
|---------------|--------------------------------------------------|---|
| Process name: | Activity 3 - Update Stock                        |   |
|               | 1. Order lists.                                  |   |
| Data In:      | 2. Goods received information.                   |   |
|               | 3. Purchase Information.                         |   |
| Data Out      | 1. Goods lists for delivery                      |   |
| Data Out:     | 2. Updated stock Information.                    |   |
| Process:      | 1. Verify data of received goods.                |   |
|               | 2. Check the movement of stock control.          | : |
|               | 3. Prepare the transaction of goods information. |   |

| Items         | Descriptions                                       |
|---------------|----------------------------------------------------|
| Process name: | Activity 4 - Verify Damaged Goods                  |
|               | 1. Invoice details.                                |
| Data Ini      | 2. Delivery note information                       |
| Data In:      | 3. Approved purchasing.                            |
|               | 4. Damaged goods form.                             |
|               | 1. Payment Information.                            |
| Data Out:     | 2. Returned the damaged goods information          |
|               | 3. Goods received information.                     |
| Process:      | 1. Verify the damaged goods form of customer.      |
|               | 2. Check the received goods details from supplier. |
|               | 3. Prepare the payment for supplier.               |

## Table E.4. Process Specification of Process 4.0.

 Table E.5.
 Process Specification of Process 5.0.

| Items         | Descriptions                                                                                                    |
|---------------|----------------------------------------------------------------------------------------------------|
| Process name: | Activity 5 - Delivery                                                                                                    |
| Data In:      | 1. Goods lists.<br>2. Payment information.                                                                                                    |
| Data Out:     | <ol> <li>Returned goods information.</li> <li>Delivery goods information.</li> <li>Invoice details.</li> </ol>                                                 |
| Process:      | <ol> <li>Check the customer order and the dispatched goods.</li> <li>Verify the payment from the customer.</li> <li>Prepare the goods for delivery.</li> </ol> |

ิ<sup>ท</sup>ยาลัยอัล<sup>ิล</sup>

Table E.6.Process Specification of Process 6.0.

| Items         | Descriptions                                         |
|---------------|------------------------------------------------------|
| Process name: | Activity 6.0 - Provide information                   |
| Data In:      | 1. Damaged goods information.                        |
| Data III.     | 2. Update stock information.                         |
| Data Out:     | Transaction report.                                  |
| Process:      | 1. Verify the update stock information.              |
|               | 2. Verify the damaged goods information.             |
|               | 3. Generate report for top management and Accounting |
|               | Department.                                          |

| Items         | Descriptions                                                                              |
|---------------|-------------------------------------------------------------------------------------------|
| Process name: | Activity 1.1 - Check entry of customer order                                              |
| Data In:      | Customer order details.                                                                   |
| Data Out:     | <ol> <li>Customer information</li> <li>Order information.</li> </ol>                      |
| Process:      | <ol> <li>Get acknowledge of the customer order.</li> <li>Check the order form.</li> </ol> |

## Table E.7. Process Specification of Process 1.1.

 Table E.8.
 Process Specification of Process 1.2.

| Items         | Descriptions                                                                        |
|---------------|-------------------------------------------------------------------------------------|
| Process name: | Activity 1.2 - Compare order with available stock                                   |
| Data In:      | <ol> <li>Inventory information.</li> <li>Customer order information.</li> </ol>     |
| Data Out:     | 1. Stock unavailable data.<br>2. Order lists.                                       |
| Process:      | <ol> <li>Verify the customer order.</li> <li>Check the product in stock.</li> </ol> |

# Table E.9. Process Specification of Process 1.3.

| ltems         | Descriptions                                                                                   |
|---------------|------------------------------------------------------------------------------------------------|
| Process name: | Activity 1.3 - Generate purchase requisition                                                   |
| Data In:      | Stock unavailable data.                                                                        |
| Data Out:     | Purchase requisition.                                                                          |
| Process:      | <ol> <li>Verify Stock unavailable data.</li> <li>Make a purchase order requirement.</li> </ol> |

# Table E.10. Process Specification of Process 2.1.

| Items         | Descriptions                               |   |
|---------------|--------------------------------------------|---|
| Process name: | Activity 2.1 - Verify purchase requisition |   |
| Data In:      | Purchase requisition.                      |   |
| Data Out:     | Approved purchase requisition.             |   |
| Process:      | Check the purchase requisition form.       | 7 |

| ltems         | Descriptions                                                                                                    |
|---------------|----------------------------------------------------------------------------------------------------|
| Process name: | Activity 2.2 - Check product information                                                                             |
| Data In:      | <ol> <li>Approved purchase requisition.</li> <li>Product information.</li> </ol>                                     |
| Data Out:     | <ol> <li>Purchase order details.</li> <li>Requirement of purchase.</li> </ol>                                        |
| Process:      | <ol> <li>Get the product requisition.</li> <li>Compare the product details with the purchase requisition.</li> </ol> |

### Table E.11. Process Specification of Process 2.2.

 Table E.12.
 Process Specification of Process 2.3.

| Items         | Descriptions                                                                                                    |
|---------------|----------------------------------------------------------------------------------------------------|
| Process name: | Activity 2.3 - Generate purchase order                                                                                  |
| Data In:      | <ol> <li>Requirement of purchase.</li> <li>Approved purchase order.</li> <li>Supplier information.</li> </ol>           |
| Data Out:     | Purchase order information.                                                                                             |
| Process:      | <ol> <li>Get approved purchasing</li> <li>Make the purchase order.</li> <li>Verify the supplier information.</li> </ol> |

 Table E.13.
 Process Specification of Process 2.4.

| Items         | SINCE 1969 Descriptions                                                                           |
|---------------|---------------------------------------------------------------------------------------------------|
| Process name: | Activity 2.4 - Generate purchase order report                                                     |
| Data In:      | 1. Purchase order information.                                                                    |
| Data Out:     | <ol> <li>Purchase information.</li> <li>Purchase reports.</li> </ol>                              |
| Process:      | <ol> <li>Check the purchase order information.</li> <li>Make the report of purchasing.</li> </ol> |

| Items         | Descriptions                                     |
|---------------|--------------------------------------------------|
| Process name: | Activity 3.1 - Verify purchase order and product |
|               | 1. Purchase information.                         |
| Dete Inc      | 2. Goods received information.                   |
| Data In:      | 3. Damaged goods information.                    |
|               | 4. Supplier information.                         |
| Data Out:     | Product lists.                                   |
| Process:      | 1. Check the purchase order and goods received.  |
|               | 2. Verify the damaged goods information.         |

## Table E.14. Process Specification of Process 3.1.

Table E.15.Process Specification of Process 3.2.

| ltems         | VERS/ Descriptions                                                                                                    |
|---------------|----------------------------------------------------------------------------------------------------|
| Process name: | Activity 3.2 - Movement of stock                                                                                                    |
| Data In:      | 1.Inventory information.<br>2. Product lists.                                                                                                    |
| Data Out:     | Update stock information.                                                                                                    |
| Process:      | <ol> <li>Get received goods information.</li> <li>Check customer order information.</li> <li>Generate the movement of goods of inventory.</li> </ol> |

 Table E.16.
 Process Specification of Process 3.3.

| Items         | ອີກຍາລັຍລັດ Descriptions                                              |   |
|---------------|-----------------------------------------------------------------------|---|
| Process name: | Activity 3.3 - Verify purchase order                                  | , |
| Data In:      | <ol> <li>Order lists.</li> <li>Customer order information.</li> </ol> |   |
| Data Out:     | Valid order lists                                                     |   |
| Process:      | Verify the customer order information.                                | , |

| Items         | Descriptions                                                                                    |
|---------------|-------------------------------------------------------------------------------------------------|
| Process name: | Activity 3.4 - Compare the order with product                                                   |
| Data In:      | 1. Order lists.<br>2.Product information.                                                       |
| Data Out:     | 1. Customer order information.<br>2.Goods lists.                                                |
| Process:      | <ol> <li>Get order lists.</li> <li>Check the customer order and product information.</li> </ol> |

## Table E. 17. Process Specification of Process 3.4.

 Table E.18.
 Process Specification of Process 4.1.

| Items         | Descriptions                                                                                                    |
|---------------|----------------------------------------------------------------------------------------------------|
| Process name: | Activity 4.1 - Entry of the problem of customer                                                                                              |
| Data In:      | Damaged goods form.                                                                                                    |
| Data Out:     | Valid damaged goods form.                                                                                                    |
| Process:      | <ol> <li>Get the damaged goods form.</li> <li>Verify the damaged goods form.</li> <li>Send the valid goods form the activity 4.2.</li> </ol> |

# Table E.19. Process Specification of Process 4.2.

| Items         | Descriptions                              |
|---------------|-------------------------------------------|
| Process name: | Activity 4.2 - Verify the damaged product |
|               | 1. Valid damaged goods from.              |
| Data In:      | 2. Order information.                     |
|               | 3. Product information.                   |
| Data Out:     | Damaged goods information.                |
|               | 1. Get the valid damaged goods from.      |
| Process:      | 2.Ckeck order information.                |
| FIOCESS.      | 3. Verify the product information.        |
|               | 4.Generate damaged goods information.     |

| Items         | Descriptions                             |   |
|---------------|------------------------------------------|---|
| Process name: | Activity 4.3 - Check the receive product | , |
|               | 1. Delivery information.                 | , |
| Data Ini      | 2. Invoice information.                  |   |
| Data In:      | 3.Supplier information.                  |   |
|               | 4. Purchase order information.           |   |
| Data Out:     | 1. Acceptable goods information.         |   |
|               | 2. Unacceptable goods information.       |   |
| Process:      | 1. Verify purchase order and product.    |   |
|               | 2. Compare invoice with purchase order.  |   |
|               | 3. Verify the product received.          |   |

Table E.20.Process Specification of Process 4.3.

 Table E.21.
 Process Specification of Process 4.4.

| Items         | Descriptions                                                                                          |
|---------------|----------------------------------------------------------------------------------------------------|
| Process name: | Activity 4.4 - Return the damage product                                                              |
| Data In:      | Unacceptable goods information.                                                                       |
| Data Out:     | Return the damage goods.                                                                              |
| Process:      | <ol> <li>Prepare the return of damaged goods.</li> <li>Send the damaged goods to supplier.</li> </ol> |

 Table E.22.
 Process Specification of Process 4.5.

| Items         | Descriptions                                            |
|---------------|---------------------------------------------------------|
| Process name: | Activity 4.5 - Accept the product and payment           |
|               | 1. Approved purchasing.                                 |
| Data In:      | 2. Payment information.                                 |
|               | 3. Acceptable goods.                                    |
| Data Out:     | Credit note.                                            |
|               | 1. Get the approved purchasing.                         |
| Process:      | 2. Verify purchase information and payment information. |
|               | 3. Send the credit note to supplier.                    |

| ltems         | Descriptions                                           |
|---------------|--------------------------------------------------------|
| Process name: | Activity 4.6 - Generate the product information report |
|               | 1.Damaged goods information.                           |
| Data In:      | 2. Returned goods information.                         |
|               | 3. Received goods information.                         |
| Data Out      | 1. Received goods report.                              |
| Data Out:     | 2. Damage goods report.                                |
| Process:      | 1. Generate the received goods report.                 |
|               | 2. Make the damaged goods report.                      |

Table E.23. Process Specification of Process 4.6.

 Table E.24.
 Process Specification of Process 5.1.

| Items         | VERS/>Descriptions                                                                                                 |
|---------------|----------------------------------------------------------------------------------------------------|
| Process name: | Activity 5.1 - Verify customer order and goods                                                                     |
| Data In:      | <ol> <li>Goods lists.</li> <li>Customer information.</li> <li>Order information.</li> </ol>                        |
| Data Out: 📃   | Dispatched goods information.                                                                                      |
| Process:      | <ol> <li>Prepare the delivery goods.</li> <li>Send the information of dispatched goods to activity 5.2.</li> </ol> |

 Table E.25.
 Process Specification of Process 5.2.

| Items         | Descriptions                                                                                              |  |
|---------------|----------------------------------------------------------------------------------------------------|--|
| Process name: | Activity 5.2 - Generate invoice                                                                           |  |
| Data In:      | Dispatched goods information.                                                                             |  |
| Data Out:     | <ol> <li>Delivery note.</li> <li>Invoice.</li> <li>Goods returned.</li> </ol>                             |  |
| Process:      | <ol> <li>Make the delivery note and invoice.</li> <li>Verify the goods for return to customer.</li> </ol> |  |

| Items         | Descriptions                                                                                                    |
|---------------|----------------------------------------------------------------------------------------------------|
| Process name: | Activity 5.3 - Verify payment and invoice                                                                                                    |
| Data In:      | 1. Invoice details. 2. Credit note.                                                                                                    |
| Data Out:     | Payment information.                                                                                                    |
| Process:      | <ol> <li>Get invoice and credit note details.</li> <li>Verify the invoice and credit note details.</li> <li>Send the payment information to account department.</li> </ol> |

Table E.26.Process Specification of Process 5.3.

 Table E.27.
 Process Specification of Process 6.1.

| Items         | Descriptions                                                                                                    |  |  |  |
|---------------|----------------------------------------------------------------------------------------------------|--|--|--|
| Process name: | Activity 6.1 - Verify the update stock report                                                                                                    |  |  |  |
| Data In:      | Update stock report.                                                                                                    |  |  |  |
| Data Out:     | Valid update stock report.                                                                                                    |  |  |  |
| Process:      | <ol> <li>Get the update stock details.</li> <li>Verify the update stock details.</li> <li>Generate the update stock report.</li> <li>Send the update stock report to activity 6.3.</li> </ol> |  |  |  |

 Table E.28.
 Process Specification of Process 6.2.

| Items         | SINCE 1969 Descriptions                                                   |  |  |  |
|---------------|---------------------------------------------------------------------------|--|--|--|
| Process name: | Activity 6.2 - Verify the damage goods report                             |  |  |  |
| Data In:      | Damage goods report.                                                      |  |  |  |
| Data Out:     | Valid damage goods report.                                                |  |  |  |
| Process:      | 1. Get the damage goods report.         2. Check the damage goods report. |  |  |  |

| Items         | Descriptions                                               |  |  |  |
|---------------|------------------------------------------------------------|--|--|--|
| Process name: | Activity 6.3 - Generate transaction report                 |  |  |  |
| Data In:      | 1. Update stock report.                                    |  |  |  |
| Data In:      | 2. Damaged goods report.                                   |  |  |  |
| Data Out:     | Transaction report                                         |  |  |  |
|               | 5. Get the update stock report and damage goods report.    |  |  |  |
|               | 6. Verify the update stock report and damage goods report. |  |  |  |
| Process:      | 7. Generate the transaction report.                        |  |  |  |
|               | 8. Send the transaction report to top management and       |  |  |  |
|               | accounting department.                                     |  |  |  |

Table E.29.Process Specification of Process 6.3.

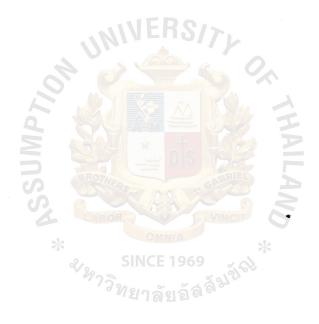

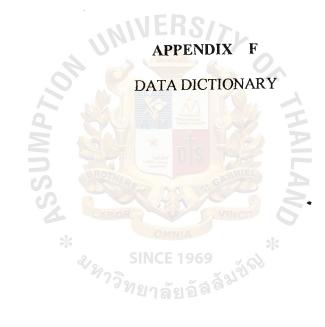

Field Name Description Brand Brand of the product. C Address The address of the customer. C City City where the customer lives. C Country Country where the customer lives. C Company Name Name of the customer's company. E-mail address of the customer. C E-mail Fax number of the customer. C Fax C Postal Code Postal code of the area where the customer lives. state where the customer lives. C\_State C Telephone Telephone number of the customer. Customer Code Customer Identification number. Name of person who contacts Home Audio Co., Ltd. Customer Name Surname of person who contacts Home Audio Co., Ltd. Customer Surname List Price Standard price. No in Stock Units left in stock. ..... O Cost Cost of the product ordered. Quantity of the product ordered. O\_Quantity Order Date The date of order placement. Order No Identification number of the order. Cost of the product purchased. P Cost P Quantity Quantity of the product purchased. Product Code Identification order product and damaged product. Purchase Date The date of purchase placement. Purchase No Identification number of the purchase. **Representative Name** Name of person who contacts Home Audio Co., Ltd. Surname of person who contacts Home Audio Co., Ltd. Representative Surname

Table F.1. Data Dictionary of Inventory System Database.

| Field Name     | Description                                                      |  |  |
|----------------|------------------------------------------------------------------|--|--|
| S_Address      | The address of the supplier.                                     |  |  |
| S_City         | City where the supplier's company is located.                    |  |  |
| S_Company Name | Name of the supplier's company                                   |  |  |
| S_Country      | Country where the supplier's company is located.                 |  |  |
| S_E-mail       | E-mail address of the supplier.                                  |  |  |
| S_Fax          | Fax number of the supplier.                                      |  |  |
| S_Postal Code  | Postal Code of the area where the supplier's company is located. |  |  |
| S_State        | State where the supplier's company is located.                   |  |  |
| S_Telephone    | Telephone number of the supplier.                                |  |  |
| Supplier Code  | Supplier Identification number                                   |  |  |

# Table F.1. Data Dictionary of Inventory System Database. (Continued)

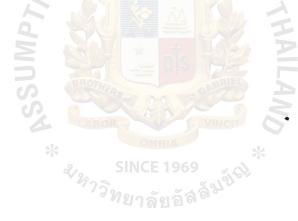

# APPENDIX G

DATABASE DESIGN รรมการที่เอาสาร์สาร์สาร์สาร์สาร์ VILAN'S

| No. | Field Name       | Field Type | Кеу Туре    | Foreign Key |
|-----|------------------|------------|-------------|-------------|
| 1   | Customer Code    | Text (5)   | Primary Key | -           |
| 2   | Customer Name    | Text (15)  | Attribute   | -           |
| 3   | Customer Surname | Text (20)  | Attribute   | -           |
| 4   | C_Company Name   | Text (30)  | Attribute   | -           |
| 5   | C_Address        | Text (30)  | Attribute   | -           |
| 6   | C_City           | Text (15)  | Attribute   | -           |
| 7   | C_Country        | Text (30)  | Attribute   | _           |
| 8   | C_Postal Code    | Text (10)  | Attribute   | -           |
| 9   | C_Telephone      | Text (15)  | Attribute   | -           |
| 10  | C_Fax            | Text (15)  | Attribute   | -           |
| 11  | C_E-mail         | Text (20)  | Attribute   | -           |

Table G.1. Customer Table.

Table G.2. Customer\_Order Table

| No. | Field Name    | Field Type | Key Type    | Foreign Key    |
|-----|---------------|------------|-------------|----------------|
| 1   | Customer Code | Text (5)   | Primary Key | Customer Table |
| 2   | Order No      | Text (6)   | Primary Key | Order Table    |

# \* ราการเลี้ยงใน พาวริทยาลัยอัสลั้มใน

## Table G.3. Order Table

| No. | Field Name    | Field Type    | Кеу Туре    | Foreign Key    |
|-----|---------------|---------------|-------------|----------------|
| 1   | Order No      | Text (6)      | Primary Key | -              |
| 2   | Customer Code | Text (5)      | Attribute   | Customer Table |
| 3   | Order Date    | Date/Time (8) | Attribute   | -              |

| No. | Field Name   | Field Type  | Кеу Туре    | Foreign Key   |
|-----|--------------|-------------|-------------|---------------|
| 1   | Product Code | Text (6)    | Primary Key | Product Table |
| 2   | Order No     | Text (6)    | Primary Key | Order Table   |
| 3   | O_Quantity   | Number (5)  | Attribute   | -             |
| 4   | O_Cost       | Number (10) | Attribute   | -             |

Table G.4. Order\_Product Table.

Table G.5. Product Table.

| No. | Field Name   | Field Type | Кеу Туре    | Foreign Key |
|-----|--------------|------------|-------------|-------------|
| 1   | Product Code | Text (6)   | Primary Key | -           |
| 2   | Product Name | Text (30)  | Attribute   | -           |
| 3   | Brand        | Text (15)  | Attribute   | -           |
| 4   | List Price   | Number (5) | Attribute   | -           |
| 5   | No in Stock  | Number (5) | Attribute   | -           |

Table G.6. Purchase\_Product Table.

| No. | Field Name   | Field Type  | Кеу Туре    | Foreign Key    |
|-----|--------------|-------------|-------------|----------------|
| 1   | Product Code | Text (6)    | Primary Key | Product Table  |
| 2   | Purchase No  | Text (6)    | Primary Key | Purchase Table |
| 3   | P_Quantity   | Number (5)  | Attribute   | -              |
| 4   | P_Cost       | Number (10) | Attribute   | -              |

| No. | Field Name    | Field Type    | Кеу Туре    | Foreign Key    |
|-----|---------------|---------------|-------------|----------------|
| 1   | Purchase No   | Text (6)      | Primary Key | -              |
| 2   | Supplier Code | Text (5)      | Attribute   | Supplier Table |
| 3   | Purchase Date | Date/Time (8) | Attribute   | -              |

Table G.7. Purchase Table.

;

Table G.8. Supplier\_Purchase Table.

| No. | Field Name    | Field Type | Кеу Туре    | Foreign Key    |
|-----|---------------|------------|-------------|----------------|
| 1   | Purchase No   | Text (6)   | Primary Key | Purchase Table |
| 2   | Supplier Code | Text (5)   | Primary Key | Supplier Table |

Table G.9. Supplier Table.

| No. | Field Name             | Field Type | Кеу Туре    | Foreign Key |
|-----|------------------------|------------|-------------|-------------|
| 1   | Supplier Code          | Text (5)   | Primary Key | -           |
| 2   | S_Company Name         | Text (30)  | Attribute   | -           |
| 3   | Representative Name    | Text (15)  | Attribute   | -           |
| 4   | Representative Surname | Text (20)  | Attribute   | -           |
| 5   | S_Address              | Text (30)  | Attribute   | -           |
| 6   | S_City                 | Text (15)  | Attribute   | _           |
| 7   | S_Country              | Text (30)  | Attribute   | -           |
| 8   | S_Postal Code          | Text (10)  | Attribute   | -           |
| 9   | S_Telephone            | Text (15)  | Attribute   | -           |
| 10  | S_Fax                  | Text (15)  | Attribute   | -           |
| 11  | S_E-mail               | Text (20)  | Attribute   | -           |

# APPENDIX

# н

# USER INTERFACE DESIGN

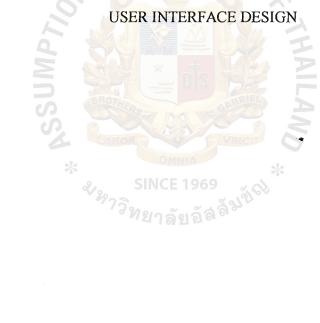

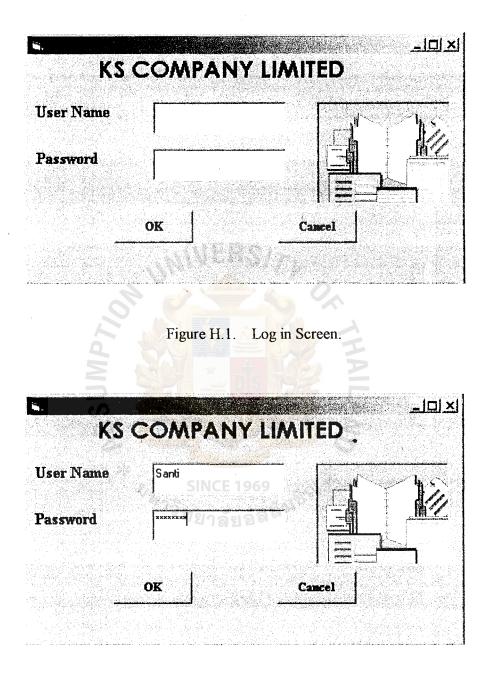

:

Figure H.2. Log in Screen.

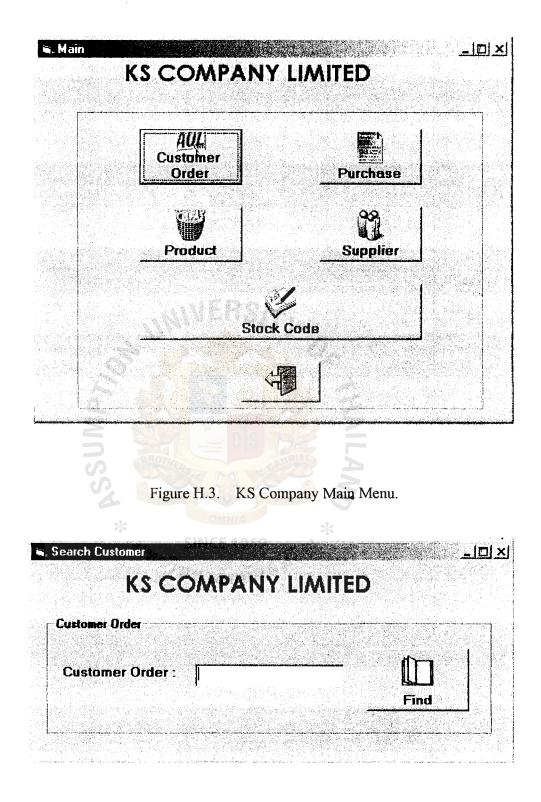

Figure H.4. Customer Order Search.

| Detail         |                      |                    |                                     | an an the state of the state of the |           |
|----------------|----------------------|--------------------|-------------------------------------|-------------------------------------|-----------|
|                | 영화에는 이 것이 많이 물건을 통하는 |                    |                                     | 5/032002                            |           |
| Customer Name: | Nantida              | Ord<br>Surname     | er Date <sup>21</sup><br>Siriboonma | 0/032002                            |           |
| Address :      | 1177/5 Jarunsanitwon | ng 64 Rd, Bangplat |                                     |                                     | -4        |
|                |                      |                    |                                     |                                     |           |
| Postal         | 10700                | Telephone          | 0-2443-4457                         | idindini adili                      |           |
| Fant           |                      | Bill To:           | Nantida                             |                                     |           |
| Ship To:       | Nantida              | Credit Li          | <b>imit:</b> 30                     |                                     | Days      |
| Product code   | Product Name         | Brand              | Quantity                            | Price                               | Amount    |
| 000324         | Milo                 | Milo               | 12                                  | 60                                  | 720.QO    |
|                |                      |                    |                                     |                                     | taviare 1 |
| ADD            | UPDATE               | DELETE             | SAVE                                |                                     |           |

-

| C Purchase Order |        |     |    |
|------------------|--------|-----|----|
|                  |        |     |    |
| Purchase Order : | 000654 | - 0 |    |
|                  |        | Fi  | nd |
|                  |        |     |    |
|                  |        |     |    |

Figure H.6. Purchase Order Screen.

| Supplier Code | 00354               | Purcha <b>s</b> | <b>e No:</b>   000 | )248                                          |           |
|---------------|---------------------|-----------------|--------------------|-----------------------------------------------|-----------|
| Detail        |                     | Purcha          | se Date            | 20/05/2002                                    |           |
| Name:         | Kamonchai           | Surname         | Suksombo           | oonwong                                       |           |
| Address :     | BKY Co.,Ltd 112 Bai | ngpi            |                    |                                               |           |
| Postal Code:  | 10800               | Telephone       | 0-2854-552         | 1                                             |           |
| Fax           | 0-2854-5530         | Credit          | L <b>imit:</b> 30  | unisten maarina mijer kontenan siga se a saar | Days      |
| Product code  | Product Name        | Brand           | Quantity           | Price                                         | Amount    |
| 0001457       | Micky Ball          | BKY             | 50                 | 285.00                                        | 14,250.00 |
|               |                     |                 |                    |                                               |           |

:

Figure H.7. Purchase Order.

|  | 10 |  |
|--|----|--|
|  |    |  |
|  |    |  |

| l    |        |              |      |             | _ <u>_</u> ]D]. |
|------|--------|--------------|------|-------------|-----------------|
| 's ( | COMPA  | NY LIM       | ITED |             |                 |
| h    |        |              |      | ana.        |                 |
|      |        |              |      | <u>т</u> -т |                 |
| de:  | 004785 | Desemble Tex |      | Ш.          |                 |
|      |        |              |      | Find        |                 |
|      |        |              |      |             | <u>inu -</u>    |

Figure H.8. Product Detail Search.

| Product Code           | 125425        |        |               |                                                                                                    |
|------------------------|---------------|--------|---------------|----------------------------------------------------------------------------------------------------|
| Detail<br>Product Name | Mama Original | Brand  | Mama          | <u></u>                                                                                                    |
| Sales Price:           | 580           |        |               | and a second second second second second second second second second second second second second second second |
| Jnit Cost:             | 530 Eng       | 5172   |               |                                                                                                    |
| Product on hand:       | 200           | 6 0    |               |                                                                                                    |
| /olume per stock:      | 50            |        | A Constraints |                                                                                                    |
| ADD                    | UPDATE        | DELETE | SAVE          | 4                                                                                                    |

7

¥

| 🛋 Supplier 💦 🔧                                                                                                    | AND AND AND A STATE                      |                                                                                                    |
|----------------------------------------------------------------------------------------------------|------------------------------------------|----------------------------------------------------------------------------------------------------|
| KSC                                                                                                    | OMPANY LIMITED                           |                                                                                                    |
|                                                                                                    | Om An Linined                            |                                                                                                    |
| [Parameter and an and a second second s                                                                                                    | n en en en en en en en en en en en en en | <b>a</b>                                                                                                    |
|                                                                                                    | Add Supplier                             |                                                                                                    |
|                                                                                                    |                                          |                                                                                                    |
|                                                                                                    | Supplier Query                           | hard a second second second second second second second second second second second second second second second |
|                                                                                                    | <u> </u>                                 | 1                                                                                                    |
| L <u>e contractor de la contractor de la co</u> |                                          | in an an an an an an an an an an an an an                                                                       |

Figure H.10. Supplier Query Select

| Supplier Code            | • [11254           |                        | )<br>Fini   | ]            |  |
|--------------------------|--------------------|------------------------|-------------|--------------|--|
| ontact and Fina          | ncial Information- |                        | <u></u>     |              |  |
| Contact Person           | Chaiyut            | B ank                  | Bangkok Ban | k            |  |
| Telephone                | 0-2854-9985        | Currency               | Baht        |              |  |
| Fax                      | 0-2854-9990        | Term                   | 45          | Day          |  |
| Cash Projection i        | n local currency—  | Rolf Press             |             |              |  |
| Amount type              |                    |                        | Dis         | Discount Np. |  |
| Past Due<br>Currency due |                    | 54,000.00<br>25,254.00 | E           | 2<br>2       |  |

ï

Figure H.11. Supplier Query.

| KS COMPANY LIMITED | Stock | 11. 11. 11. 11. 11. 11. 11. 11. 11. 11. | Rex .    |       | ذلتك |
|--------------------|-------|-----------------------------------------|----------|-------|------|
|                    | K     | S COMPA                                 | ANY LIA  | AITED |      |
| Stock Code Query   |       | Stock (                                 | Code     |       |      |
|                    |       | Stock Cod                               | le Query |       |      |

Figure H.12. Stock Code Select.

| Stock Code |               |
|------------|---------------|
| KS COMPAN  | NY LIMITED    |
| Stock Code | Description   |
| SAN-1200   | Snack         |
| T0Y-CH2070 | Plastic toys  |
| FOD-F1174  | Brede         |
|            |               |
|            | UPDATE DELETE |
| SAVE       |               |
| ليستنجم    |               |

ĩ

# Figure H.13. Stock Code.

| Stock Co                  | de 511 01254 969 | Find                |
|---------------------------|------------------|---------------------|
| achouse                   | <u></u>          |                     |
|                           | <u></u>          |                     |
| Product Code              | 012548           | AILABLE : 125 UNITS |
| Product Name              | Lay              |                     |
| 승규는 동안은 성격을 얻어야 한 것이다. 그는 |                  | <b>Å</b>            |

Figure H.14. Stock Code Query.

| Inventory Managem | ent        |       |                                                                                                    |  |
|-------------------|------------|-------|----------------------------------------------------------------------------------------------------|--|
|                   | KS CO      | MPAN' | YLIMITED                                                                                                    |  |
|                   |            |       |                                                                                                    |  |
| Product Code      | 012548     | Prot  | luct Name Lay                                                                                                    |  |
|                   |            |       |                                                                                                    |  |
| Annual Usag       | e in units | 936   | /year                                                                                                    |  |
| Order Cost        | se ander   | 45    | /order                                                                                                    |  |
| Annual Carrin     | ig cost    | 15    | /unit                                                                                                    |  |
| Compute           | EOQ        | 75    | Units                                                                                                    |  |
|                   |            |       | a second second s |  |

Figure H.15. Compute EOQ Screen.

VINCE S

# APPENDIX

7

;

# Ι

# REPORT DESIGN

AILAND

ş

**CUSTOMER REPORT** 

PAGE 001

| DATE <u>: 99/99/9999</u> | 66                          | *               | NO17 JAINUCS       |             |             |           |
|--------------------------|-----------------------------|-----------------|--------------------|-------------|-------------|-----------|
| Customer Code            | Customer Code Customer Name | Customer Sumame | Address            | Telephone   | Date Opened | Amount    |
| 00001                    | Apichart                    | Booraphan       | 172 Silom Rd       | 0-2657-8542 | 03/01/2002  | 17900.00  |
| 00002                    | Chanchai                    | Akeudom         | 254 Lunloung Rd,   | 0-2254-5486 | 12/01/2002  | 79800.00  |
| 00003                    | Chokchai                    | Suwanwong       | 47/9 Charoundkrung | 0-2548-6578 | 07/02/2002  | 8220.00   |
| 00004                    | Teeradetch                  | Punwattana      | 258/5-6 Jarunphon  | 0-2215-5487 | 15/02/2002  | 34970.00  |
| 00005                    | Udomrat                     | Saranuwat       | 77 Arunamarin Rd   | 0-2433-6648 | 19/02/2002  | 9(7)V9(2) |

Figure I.1. Customer Report.

# **PRODUCT DETAIL REPORT**

| DATE: <u>99/99/9995</u> Product Code       Product Name       Brand       Unit Cost       Unit Price       Product On Hand         001200       Lay-Bar BQ       Lay       380.00       400.00       200         001201       Lay - Pizza       Lay       380.00       400.00       200         001202       Micky Ball       Sang Udom       580.00       590.00       70         001203       Jelelight       Srinana       275.000       290.00       100 | Product NameBrandUnit CostUnit PriceLay-Bar BQLay380.00400.00Lay - PizzaLay380.00400.00Micky BallSang Udom580.00590.00Micky BallSrinana360.00590.00JelelightSrinana275.000290.00                                                                                                    | Product NameBrandUnit CostUnit PriceLay-Bar BQLay380.00400.00Lay - PizzaLay380.00400.00Micky BallSang Udom580.00590.00JelelightSrinana360.00385.00JelenixSrinana275.000290.00JelemixSrinana275.000290.00                                                                                                    | Product NameBrandUnit CostUnit PriceLay-Bar BQLay380.00400.00Lay - PizzaLay380.00590.00Micky BallSang Udom580.00590.00JelelightSrinana360.00385.00JelemixSrinana275.000290.00                                                                                                    |                       |              |           |           |            |                 |
|----------------------------------------------------------------------------------------------------|----------------------------------------------------------------------------------------------------|----------------------------------------------------------------------------------------------------|----------------------------------------------------------------------------------------------------|-----------------------|--------------|-----------|-----------|------------|-----------------|
| Product NameBrandUnit CostUnit PriceLay-Bar BQLay380.00400.00Lay - PizzaLay380.00400.00Micky BallSang Udom580.00385.00JelelightSrinana360.00385.00JelenixSrinana275.000290.00                                                                                                    | Product NameBrandUnit CostUnit PriceLay-Bar BQLay380.00400.00Lay - PizzaLay380.00400.00Micky BallSang Udom580.00590.00JelelightSrinana360.00385.00JelemixSrinana275.000290.00                                                                                                    | Product NameBrandUnit CostUnit PriceLay-Bar BQLay380.00400.00Lay - PizzaLay380.00400.00Micky BallSang Udom580.00590.00JelelightSrinana360.00385.00JelemixSrinana275.000290.00JelemixSrinana275.000290.00                                                                                                    | Product NameBrandUnit CostUnit PriceLay-Bar BQLay380.00400.00Lay - PizzaLay380.00400.00Nicky BallSang Udom580.00385.00JelelightSrinana360.00385.00JelemixSrinana275.000290.00JelemixFigure I.2.Product Details Report.                                                                                                    | DATE: <u>99/99/95</u> | <u>66</u>    |           | SUMPTION  |            |                 |
| Lay-Bar BQ         Lay         Lay         400.00           Lay - Pizza         Lay         380.00         400.00           Micky Ball         Sang Udom         580.00         590.00           Jelelight         Srinana         360.00         385.00           Jelenix         Srinana         275.000         290.00                                                                                                    | Lay-Bar BQ       Lay       Lay       400.00         Lay - Pizza       Lay       380.00       400.00         Lay - Pizza       Lay       380.00       400.00         Micky Ball       Sang Udom       580.00       590.00         Jelelight       Srinana       360.00       385.00         Jelenix       Srinana       275.000       290.00 | Lay-Bar BQ     Lay     1.       Lay - Pizza     Lay     380.00     400.00       Lay - Pizza     Lay     380.00     400.00       Micky Ball     Sang Udom     580.00     590.00       Jelelight     Srinana     360.00     385.00       Jelenix     Srinana     275.000     290.00   Figure I.2. Product Details Report.                       | Lay-Bar BQ       Lay       Uay-Bar BQ       Lay       400.00         Lay - Pizza       Lay       380.00       400.00       400.00         Micky Ball       Sang Udom       580.00       590.00       385.00         Jelelight       Srinana       360.00       290.00       385.00         Jelemix       Srinana       275.000       290.00       290.00                                                                                                    | Product Code          | Product Name | Brand     | Unit Cost | Unit Price | Product On Hand |
| Lay - Pizza         Lay         Sang Udom         380.00         400.00           Micky Ball         Sang Udom         580.00         590.00           Jelelight         Srinana         360.00         385.00           Jelemix         Srinana         275.000         290.00                                                                                                    | Lay - Pizza         Lay         400.00           Micky Ball         Sang Udom         580.00         590.00           Jelelight         Srinana         360.00         385.00           Jelenix         Srinana         275.000         290.00                                                                                              | Lay - Pizza         Lay         380.00         400.00         400.00         400.00         590.00         590.00         590.00         590.00         590.00         590.00         590.00         590.00         275.00         385.00         290.00         290.00         Figure 12.         Figure 12.         Product Details Report. | Lay - Pizza         Lay         380.00         400.00         590.00         590.00         590.00         590.00         590.00         590.00         385.00         385.00         385.00         385.00         385.00         385.00         385.00         385.00         385.00         385.00         385.00         385.00         385.00         385.00         385.00         385.00         385.00         385.00         385.00         385.00         385.00         385.00         385.00         385.00         385.00         385.00         385.00         385.00         385.00         385.00         385.00         385.00         385.00         385.00         385.00         385.00         385.00         385.00         385.00         385.00         385.00         385.00         385.00         385.00         385.00         385.00         385.00         385.00         385.00         385.00         385.00         385.00         385.00         385.00         385.00         385.00         385.00         385.00         385.00         385.00         385.00         385.00         385.00         385.00         385.00         385.00         385.00         385.00         385.00         385.00         385.00         385.00         385.00         385.00         385.0 | 001200                | Lay-Bar BQ   | Lay       | 380.00    | 400.00     | 200             |
| Micky Ball         Sang Udom         580.00         590.00           Jelelight         Srinana         360.00         385.00           Jelemix         Srinana         275.000         290.00                                                                                                    | Micky Ball         Sang Udom         580.00         590.00           Jelelight         Srinana         360.00         385.00           Jelemix         Srinana         275.000         290.00                                                                                                    | Micky Ball     Sang Udom     580.00     590.00       Jelelight     Srinana     360.00     385.00       Jelemix     Srinana     275.000     290.00   Figure I.2. Product Details Report.                                                                                                    | Micky BallSang Udom580.00590.00JelelightSrinana360.00385.00JelemixSrinana275.000290.00                                                                                                    | 001201                | Lay - Pizza  | Lay       | 380.00    | 400.00     | 150             |
| Jelelight         Srinana         360.00         385.00           Jelemix         Srinana         275.000         290.00                                                                                                    | Jelelight     Srinana     360.00     385.00       Jelemix     Srinana     275.000     290.00                                                                                                    | Jelelight     Srinana     360.00     385.00       Jelemix     Srinana     275.000     290.00       Figure I.2.     Product Details Report.                                                                                                    | Jelelight     Srinana     360.00     385.00       Jelemix     Srinana     275.000     290.00       Figure I.2.     Product Details Report.                                                                                                    | 001202                | Micky Ball   | Sang Udom | 580.00    | 590.00     | 70              |
| Jelemix Srinana 275.000 0 290.00                                                                                                    | Jelemix Srinana 275.000 290.00                                                                                                    | Jelemix     Srinana     275.000     290.00       Figure I.2.     Product Details Report.                                                                                                    | Jelemix Srinana 275.000 290.00 290.00 Figure I.2. Product Details Report.                                                                                                    | 001203                | Jelelight    | Srinana   | 360.00    | 385.00     | 300             |
|                                                                                                    | 171<br>Solution<br>and Solution                                                                                                    | Figure I.2. Product Details Report.                                                                                                    | Figure I.2. Product Details Report.                                                                                                    | 001204                | Jelemix      | Srinana   | 275.000   | 290.00     | 100             |

87

PAGE 001

;

7

| DATE: <u>99/99/999</u> Invoice Code       Customer Name       Order Code       Invoice Date       Quantity       Unit Price       Amount         000120       Apichart       000100       03/01/2002       50       245.00       12250.00         000121       Apichart       0000101       12/01/2002       50       245.00       11950.00         000121       Chanchai       000101       12/01/2002       25       478.00       11950.00         000123       Teeradetch       00510       07/02/2002       20       285.00       5700.00         000123       Teeradetch       001950       15/02/2002       50       285.00       5400.00         000124       Udomrat       001950       19/02/2002       50       2700.00       5400.00 | <b>NVOICE REPORT</b>  | EPORT         |            | SUMPTIC      |          |            | PAGE 001 |
|----------------------------------------------------------------------------------------------------|-----------------------|---------------|------------|--------------|----------|------------|----------|
| Customer Name         Order Code         Invoice Date         Quantity         Unit Price           Apichart         000100         03/01/2002         50         245.00           Chanchai         000101         12/01/2002         25         478.00           Chanchai         000510         07/02/2002         20         285.00           Teeradetch         005478         15/02/2002         20         470.00           Udomrat         001950         19/02/2002         50         538.00                                                                                                    | DATE: <u>99/99/99</u> | 66            | * 2/2/     |              |          |            |          |
| Apichart         000100         03/01/2002         50         245.00           Chanchai         000101         12/01/2002         25         478.00           Chokchai         000510         07/02/2002         20         285.00           Teeradetch         005478         15/02/2002         20         470.00           Udomrat         001950         19/02/2002         5         538.00                                                                                                    | Invoice Code          | Customer Name | Order Code | Invoice Date | Quantity | Unit Price | Amount   |
| Chanchai         000101         12/01/2002         25         478.00           Chokchai         000510         07/02/2002         20         285.00           Tecradetch         005478         15/02/2002         20         470.00           Udomrat         001950         19/02/2002         5         538.00                                                                                                    | 000120                | Apichart      | 000100     | 03/01/2002   | 50       | 245.00     | 12250.00 |
| Chokchai         000510         07/02/2002         20         285.00           Tecradetch         005478         15/02/2002         20         470.00           Udomrat         001950         19/02/2002         5         538.00                                                                                                    | 000121                | Chanchai      | 000101     | 12/01/2002   | 25       | 478.00     | 11950.00 |
| Tecradetch         005478         15/02/2002         20         470.00           Udomrat         001950         19/02/2002         5         538.00                                                                                                    | 000122                | Chokchai      | 000510     | 07/02/2002   | 20       | 285.00     | 5700.00  |
| Udomrat 001950 19/02/2002 5 538.00                                                                                                    | 000123                | Teeradetch    | 005478     | 15/02/2002   | 20       | 470.00     | 9400.00  |
|                                                                                                    | 000124                | Udomrat       | 001950     | 19/02/2002   | 5        | 538.00     | 2690.00  |

Figure I.3. Invoice Report.

| UNDER LIST REFURI       | I NELUNI      |               | cSUMP,       |               |          |            | PAGE 001 |
|-------------------------|---------------|---------------|--------------|---------------|----------|------------|----------|
| DATE: <u>99/99/9999</u> | 666           | * &           |              |               |          |            |          |
| Order Code              | Customer Name | Customer Code | Product Code | Required Date | Quantity | Unit Price | Amount   |
| 000100                  | Apichart      | 0000          | 001200       | 03/01/2002    | 50       | 245.00     | 12250.00 |
| 000101                  | Chanchai      | 00002         | 001201       | 12/01/2002    | 25       | 478.00     | 11950.00 |
| 000510                  | Chokchai      | 00003         | 001202       | 07/02/2002    | 20       | 285.00     | 5700.00  |
| 005478                  | Teeradetch    | 00004         | 001203       | 15/02/2002    | 20       | 470.00     | 9400.00  |
| 001950                  | Udomrat       | 00005         | 001204       | 19/02/2002    | 5        | 538.00     | 2690.00  |

Figure I.4. Order List Report.

PAGE 001

# TOP TEN BEST SOLD REPORT

| Product Code         Product           001200         Lay-Bi           001201         Lay-3           001202         Micky           001203         Micky | Product Name<br>Lay-Bar BQ<br>Lay - Pizza<br>Micky Ball | Brand<br>Lay<br>Lay<br>Sang Udom | Unit Cost<br>380.00<br>580.00<br>580.00 | Unit Price<br>400.00<br>590.00 | Quantity<br>200<br>100<br>220 | Amount<br>80000.00<br>40000.00<br>129800.00<br>76050.00 |
|----------------------------------------------------------------------------------------------------|---------------------------------------------------------|----------------------------------|-----------------------------------------|--------------------------------|-------------------------------|---------------------------------------------------------|
|                                                                                                    | Jelemix                                                 | Srinana                          | 275.000                                 | 290.00                         | 130                           | 37700.00                                                |

Figure I.5. Top Ten Best Sold Report.

# SUMMARY OF SALES REPORT

| SUMMARY OF SALES REPOR  | LES REPORT   | C SUMP    |            |          | PAGE 001  |
|-------------------------|--------------|-----------|------------|----------|-----------|
| DATE: <u>99/99/9999</u> | e<br>e       |           |            |          |           |
| Product Code            | Product Name | Brand     | Unit Price | Quantity | Amount    |
| 001200                  | Lay-Bar BQ   | Lay       | 380.00     | 200      | 8000.00   |
| 001201                  | Lay - Pizza  | Lay       | 380.00     | 100      | 40000.00  |
| 001202                  | Micky Ball   | Sang Udom | 580.00     | 220      | 129800.00 |
| 001203                  | Jelelight    | Srinana   | 360.00     | 70       | 26950.00  |
| 001204                  | Jelemix 🔊    | Srinana   | 275.000    | 130      | 37700.00  |
|                         | 318          |           | 7          |          |           |

Figure I.6\* Summary of Sales Report.

PAGE 001

÷

# **DELIVERY ORDER REPORT**

| DELIVERY O              | DELIVERY ORDER REPORT | * 25         | UMP7/0    |            |          | PAGE 001  |
|-------------------------|-----------------------|--------------|-----------|------------|----------|-----------|
| DATE: <u>99/99/9999</u> | 6                     | 218173       |           |            |          |           |
| No                      | Product Code          | Product Name | Brand     | Unit Price | Quantity | Amount    |
| 1                       | 001200                | Lay-Bar BQ   | Lay       | 380.00     | 200      | 80000.00  |
| 2                       | 001201                | Lay - Pizza  | Lay       | 380.00     | 100      | 40000.00  |
| 3                       | 001202                | Micky Ball   | Sang Udom | 580.00     | 220      | 129800.00 |
| 4                       | 001203                | Jelelight    | Srinana   | 360.00     | 70       | 26950.00  |
| 5                       | 001204                | Jelemix      | Srinana   | 275.000    | 130      | 37700.00  |

Figure I.7. Delivery Order Report.

| V2 >                                                                                                    | 4                                 |
|----------------------------------------------------------------------------------------------------|-----------------------------------|
|                                                                                                    |                                   |
| in the second second second second second second second second second second second second second second second | 2425                              |
|                                                                                                    | 138191                            |
|                                                                                                    | <sup>&amp; SINC</sup><br>มหาวิทยา |
|                                                                                                    | REPORT                            |
|                                                                                                    | 0                                 |
|                                                                                                    |                                   |
|                                                                                                    | 2                                 |

É

;

SUMMARY OF SALES REPORT

PAGE 001

DATE: <u>99/99/9999</u>

|     | Brand Unit Cost Unit Price Product In Product Out Product On Hand | Lay 380.00 400.00 150 50 100 | 400.00 250  | 580.00 590.00 100 70 | 360.00 385.00 | 275.000 |
|-----|-------------------------------------------------------------------|------------------------------|-------------|----------------------|---------------|---------|
| าร่ | Brand Br                                                          | Lay                          | Lay         | Sang Udom            | Srinana       | Srinana |
|     | Product Code Product Name                                         | Lay-Bar BQ                   | Lay - Pizza | Micky Ball           | Jelelight     | Jelemix |
|     | Product Code                                                      | 001200                       | 001201      | 001202               | 001203        | 001204  |

Figure I.8. Product History Report.

### BIBLIOGRAPHY

-

- 1. Date, C. J. An Introduction to Database System, 6<sup>th</sup> Edition. Addison Wesley, 1995.
- 2. Doungsing, Ranna. Computer Information System. Bangkok: Pearson Education Indochina Ltd., 2000.
- 3. Fitzgerald, Jerry. And Ardra Fitzgerald. Fundamentals os System Analysis. NY: John Wilely & Sons, Inc., 1987.
- 4. Forouzan, B. A. Introduction to Data Communication and Networking. MA: McGraw-Hill International, 1998.
- 5. Goldman, J.E. Client/Server Information System: A Business Oriented Approach. NY: John Wiley & Sons, Inc., 1999.
- 6. Laudon, Kenneth and Jane P. Laudon. Management Information System, NJ: Prentice Hall International Company, 2000.
- 7. Microsoft Corporation. The Windows Interface Guidelines for Software Design. USA: Microsoft Press, 1996.
- 8. Modell, Martin E. A Professional's Guide to Systems Analysis, 3<sup>rd</sup> Edition. NJ: McGraw-Hill Book Company, 1988.
- 9. Page-Jones, Meilir. The Practical Guide to Structured System Design, 2<sup>nd</sup> Edition. Yourdon Press, 1988.
- Schewalbe, Kathy. Information Technology Project Management. MA: Course Technology, 1999.
- 11. Somphanish, Supachai. Database Programming. Bangkok: Infopress Publishing Company, 1999.
- 12. Stallings, WILLIAM. Local & Metropolitan Area Networks, 6<sup>th</sup> Edition. NJ: Prentice Hall International, Inc., 2000.
- 13. Tenissara, Rawiwan. Database Design. Bangkok: Bookpoint Info Publishing Company, 1999.
- Whitten, Jeffrey L. and Lonnie D. Bentley. System Analysis and Design Methods, 5<sup>th</sup> Edition. Boston : Irwin McGraw-Hill International, 2001.
- 15. Yourdon, Edward. Modern Structure Analysis, 2<sup>nd</sup> Edition. Taipei: Prentice-Hall International Editions, 1989.

94

## St. Gabriel's Library, Au

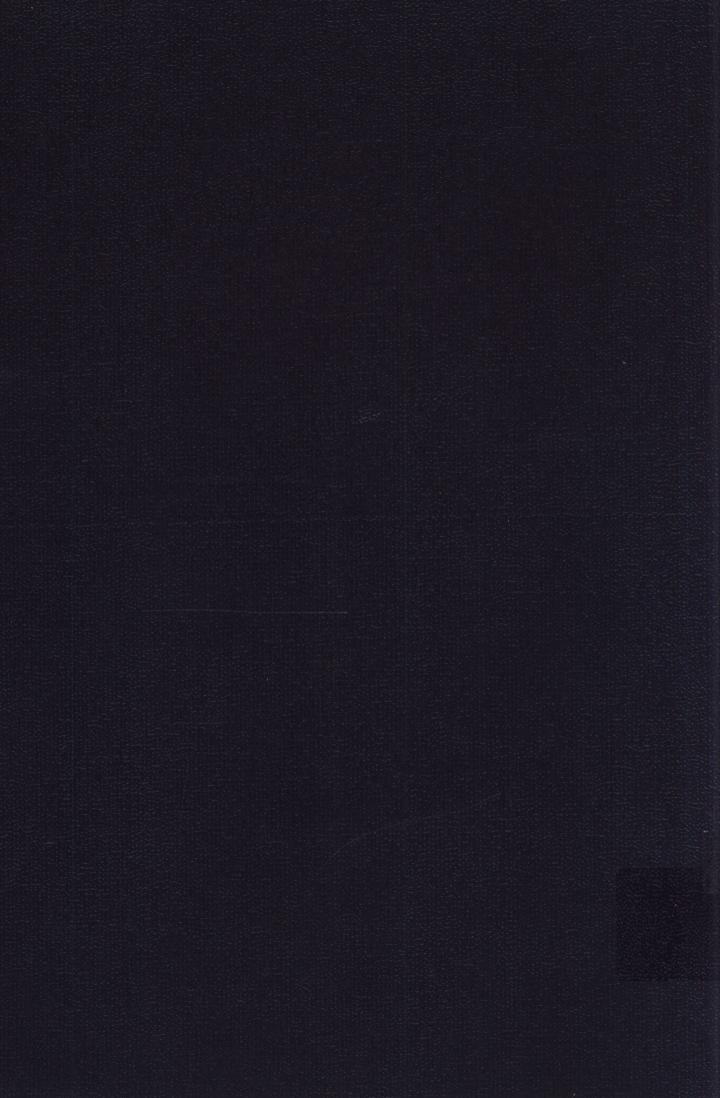